**Vous venez de trouver une règle mise en ligne par des collectionneurs qui partagent leur passion et leur collection de jeux de société sur Internet depuis 1998.** 

**Imaginez que vous puissiez accéder, jour et nuit, à cette collection, que vous puissiez ouvrir et utiliser tous ces jeux.**

# **Ce rêve est devenu réalité !**

**Chantal et François ont créé l'Escale à jeux en 2013. Depuis l'été 2022, Isabelle et Raphaël leur ont succédé. Ils vous accueillent à Sologny**  (Bourgogne du sud), au cœur du **Val Lamartinien, entre Mâcon et Cluny, à une heure de Châlon-sur-Saône ou de Lyon, une heure et demi de Roanne ou Dijon, deux heures de Genève, Grenoble** 

**ou Annecy et quatre heures de Paris (deux heures en TGV).**

**L'Escale à jeux est un ludogîte, réunissant un meublé de tourisme <del>★★★</del> modulable de 2 à 15 personnes et une ludothèque de plus de 9000 jeux de société.**

**Au total, 320 m² pour jouer, ripailler et dormir.**

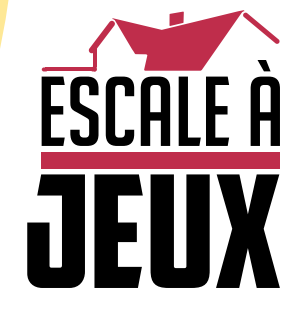

**escaleajeux.fr 09 72 30 41 42 06 24 69 12 99 escaleajeux@gmail.com**

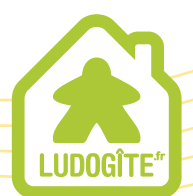

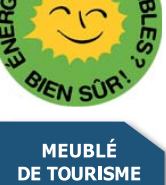

 $\epsilon$ 

# ENCYCL<sup>OPEDIA</sup>

# LIVRET DE RÈGLES

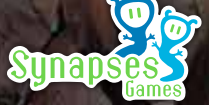

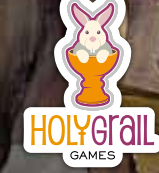

# PRÉSENTATION

*1739*. Georges-Louis Leclerc, comte de Buffon, se voit attribuer la gestion du Cabinet d'Histoire Naturelle du roi. Il commence alors à rédiger son grand œuvre, une encyclopédie qui deviendra l'une des plus importantes contributions au Siècle des Lumières : *l'Histoire naturelle* .

Vous comptez parmi les meilleurs naturalistes et aventuriers de votre époque et êtes conviés par le comte de Buffon pour l'aider à compléter son *Encyclopedia*. À vous de mener des recherches pertinentes et d'organiser les expéditions les plus ambitieuses pour enfin publier des ouvrages indispensables consacrés aux animaux les plus étonnants de notre monde !

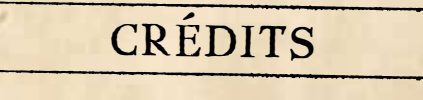

Les serpents sont des animaux à sang froid sans pattes de la classe des reptiles, et de l'ordre des squamates.

 $rac{1}{\sqrt{2}}$ 

*Auteurs :* Éric Dubus & Olivier Melison

*Réalisateur :* Jamie Parsons

*Chef de projet :* Quentin Saint-Georges

*Directeurs artistiques :* Joëlle Drans, Jérémie Prugneaux & Quentin Saint-Georges

*Illustrateurs :* Joëlle Drans, Jérémie Prugneaux & Ronan Toulhoat

*Graphistes :* Joëlle Drans & Jérémie Prugneaux

*Marketing & communication :* Georgina Parsons

*Gestionnaire de la communauté :* Kayla Soule

*Relecteurs :* Raphaël Alcantara, Josée Guillemette & Georgina Parsons

*Vidéos :* Jean-François Belvoix & Jonhatan Picard

*Directeurs de publication :* Éric Dubus, Olivier Melison & Jamie Parsons

> ET BIEN SÛR TOUS NOS CONTRIBUTEURS QUI ONT RENDU CE JEU POSSIBLE !

2

# CONTENU

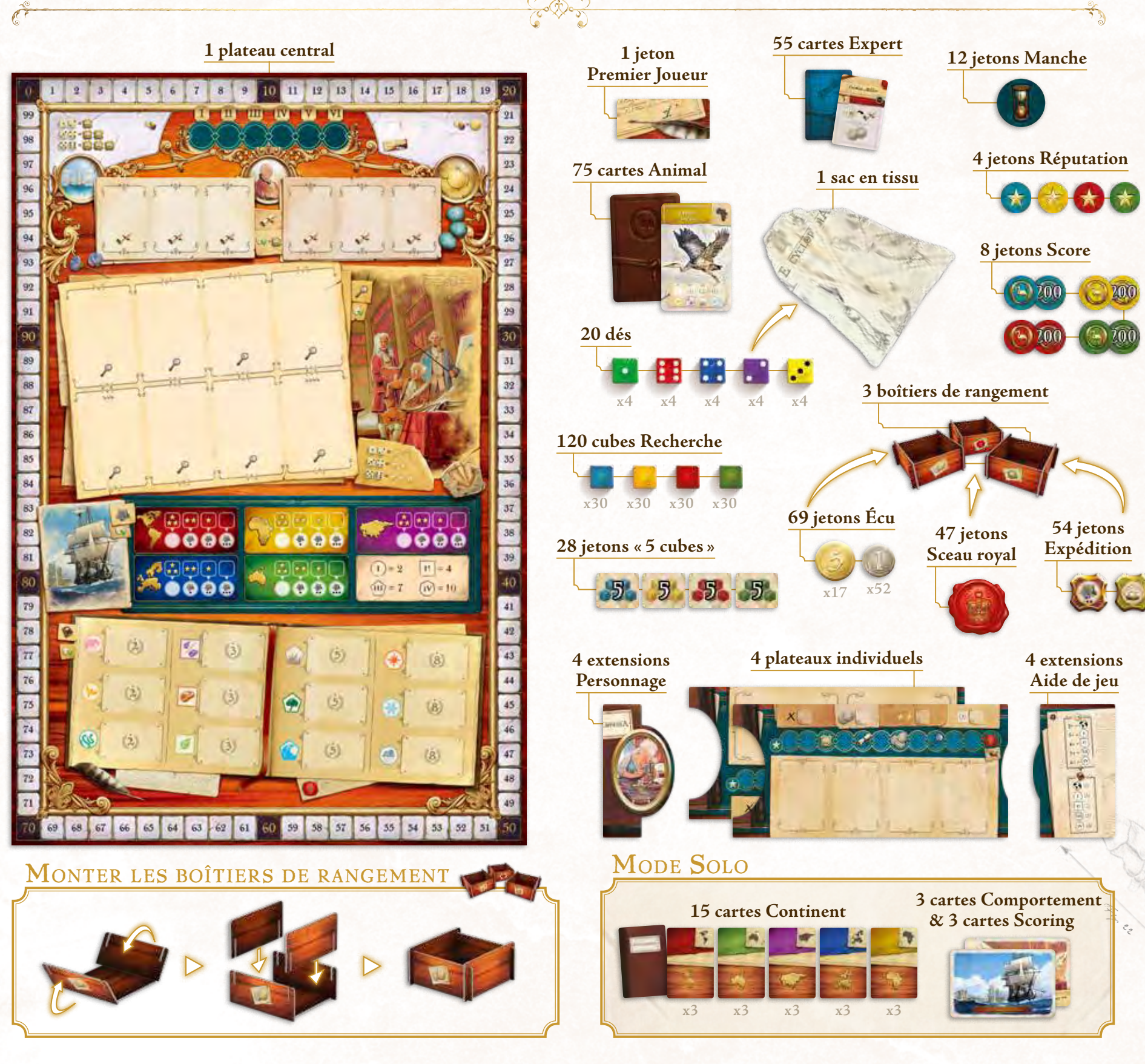

# MISE EN PLACE

- **1.** Dépliez le plateau central et placez-le au centre de la table.
- **2.** Chaque joueur prend un plateau individuel et choisit une extension Personnage. La face de l'extension n'a aucune incidence sur les règles.
- **3.** Chaque joueur prend ensuite les jetons Score et Réputation ainsi que les cubes Recherche et les jetons « 5 cubes » de la couleur de son choix. Les jetons Score sont placés sur la case « 0 » de la piste de score du plateau central, et chaque joueur place son jeton de Réputation sur la première case de la piste de Réputation de leur plateau individuel. Chaque joueur place ses cubes Recherche et ses jetons « 5 cubes » à côté de son plateau individuel.
- **4.** Le premier joueur est défini aléatoirement. Ce joueur prend le jeton Premier Joueur. En partant depuis le premier joueur et en allant dans le sens horaire autour de la table, nous définissons le 2ème, 3ème et 4ème joueurs.
- **5.** Placez les jetons Expédition, Écu et Sceau royal dans leurs boîtiers de rangement respectifs à côté du plateau central.
- **6.** Piochez au hasard 6 jetons Manche et placez-les face cachée sur leurs emplacements en haut du plateau central.
- **7.** Mélangez les cartes Expert et placez-les face cachée à côté du plateau central. Piochez ensuite 6 cartes Expert et placez-les dans les espaces de l'université.
- **8.** Mélangez les cartes Animal et placez-les face cachée à côté du plateau central.
- **9.** Piochez et placez des cartes Animal sur la section Académie du plateau central. Le nombre de cartes Animal disponible pendant une partie dépend du nombre de joueurs.

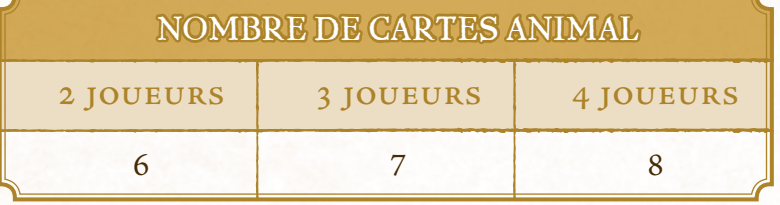

- **10.** Puis, dans le sens anti-horaire, à commencer par le dernier joueur, chaque joueur choisit 2 cartes Animal parmi celles disponibles sur le plateau central, et les place face visible devant son plateau individuel. Une fois que tous les joueurs ont choisi, remplacez les cartes prises par de nouvelles cartes Animal.
- **11.** Enfin, chaque joueur reçoit ensuite des Écus et un jeton Expédition, selon sa position :

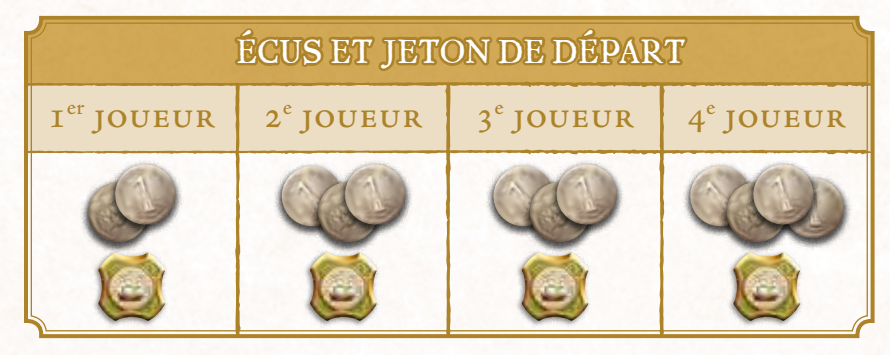

#### *Vous pouvez maintenant commencer la partie !*

# BUT DU JEU

*D*ans *Encyclopedia*, vous incarnez des naturalistes désireux de partir à l'aventure pour aider le comte de Buffon à compléter sa fameuse *Histoire Naturelle*.

Via une mécanique de pose de dés, vous pourrez mettre à l'étude des animaux, récolter des fonds pour mener des expéditions sur d'autres continents, ou bien encore recruter des experts qui vous aideront dans vos recherches. Tout cela vous permettra d'atteindre votre principal objectif : publier les résultats de vos recherches et gagner en renommée.

À la fin du jeu, le joueur ayant récolté le plus de Points de Victoire gagne la partie !

Le premier jaar van die keer van die keer van die keer van die keer van die keer van die keer van die keer van <br>Le premier van die keer van die keer van die keer van die keer van die keer van die keer van die keer van die définition de la jeton prend alors le jeton prend alors le jeton prend alors le jeton prend alors le jeton pre<br>Ce de la jeton premier prend alors le jeton premier de la jeton Premier de la jeton Premier de la jeton Premier

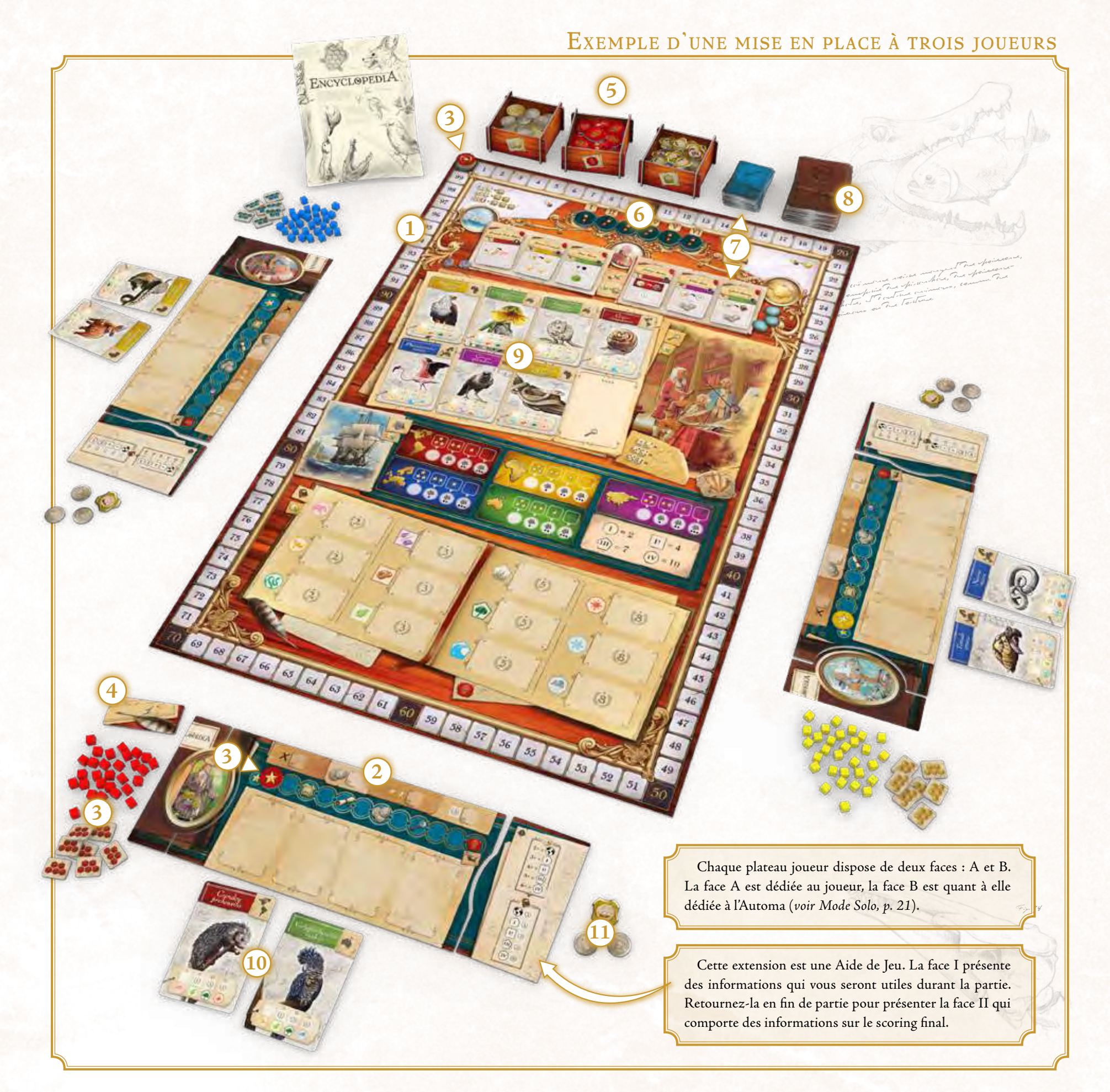

5

# LE JEU

Une partie d'*Encyclopedia* est composée de 6 manches, pendant lesquelles les joueurs joueront plusieurs tours. Au début de chacune de ces manches, les joueurs piocheront des dés et, durant plusieurs tours, les placeront pour effectuer des Actions.

# DÉBUT DE MANCHE

Tout d'abord, remplacez les cartes Animal et Expert sur le plateau central. *Ceci n'est pas à faire pour la première manche, ces cartes ayant déjà été mises en place.*

Ensuite, retournez le jeton Manche le plus à gauche sur la piste, puis appliquez immédiatement son effet.

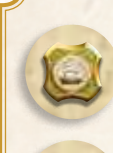

James choixit porter individual Endison , Personnage de mangue. Vous continue la homme or hommelo no aucune include ) sur internet.<br>Les règles de Charles Joue également de jutons Sur Républisan à

sa couleur.

Chaque joueur gagne 1 jeton Expédition.

Chaque joueur gagne 3 Écus.

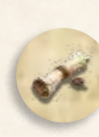

En commençant par le premier joueur, puis chacun son tour, chaque joueur prend 1 carte Expert parmi celles disponibles. Une fois les cartes choisies, piochez de nouvelles cartes pour combler les emplacements vides.

En commençant par le premier joueur, puis chacun son tour, chaque joueur prend 1 carte Animal parmi celles disponibles. Une fois les cartes choisies, piochez de nouvelles cartes pour combler les emplacements vides.

Chaque joueur pioche 1 dé supplémentaire pour cette manche. Ils devront alors allouer 2 dés sur le même emplacement de leur plateau individuel (voir section «Piocher les dés »).

Aucun effet.

Enfin, chaque joueur pioche ses dés pour cette manche :

# Piocher les dés

Chaque joueur, en commençant par le premier joueur, pioche 4 dés au hasard dans le sac. Ensuite, chaque joueur lance ses dés et les place sur son plateau individuel, aux emplacements prévus à cet effet. Vous pouvez placer chaque dé sur l'emplacement de votre choix. Chaque emplacement est lié à un effet que vous pourrez gagner si un autre joueur vous prend ce dé (voir plus bas).

Note: *Vous ne pouvez pas placer plus d'un dé sur un emplacement, sauf dans le cas où un jeton Manche vous offre 1 dé supplémentaire.* 

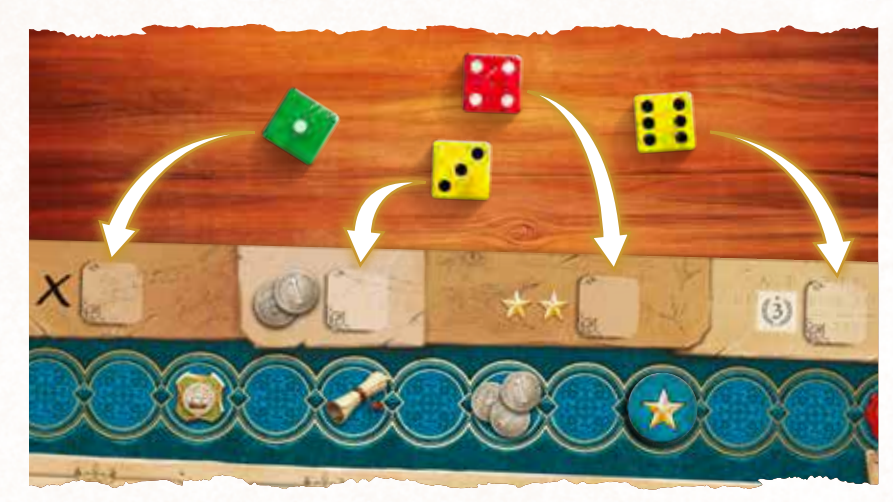

*Joëlle pioche 4 dés dans le sac et les lance. Elle les dispose ensuite sur les emplacements de son plateau individuel.*

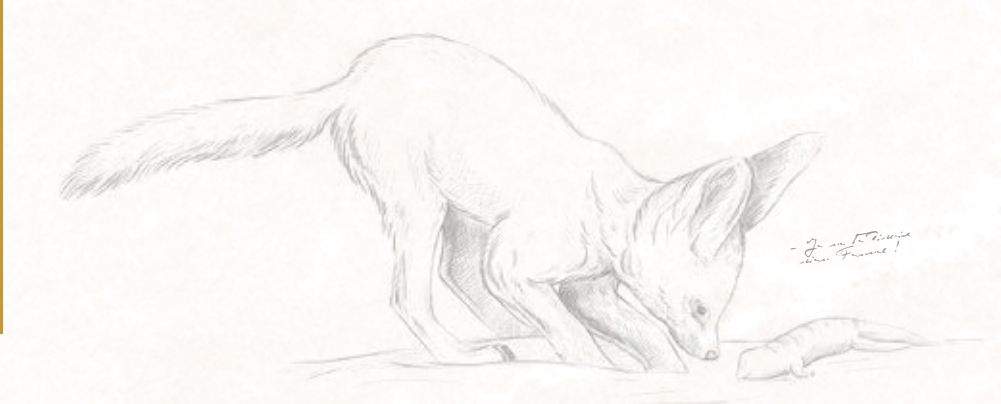

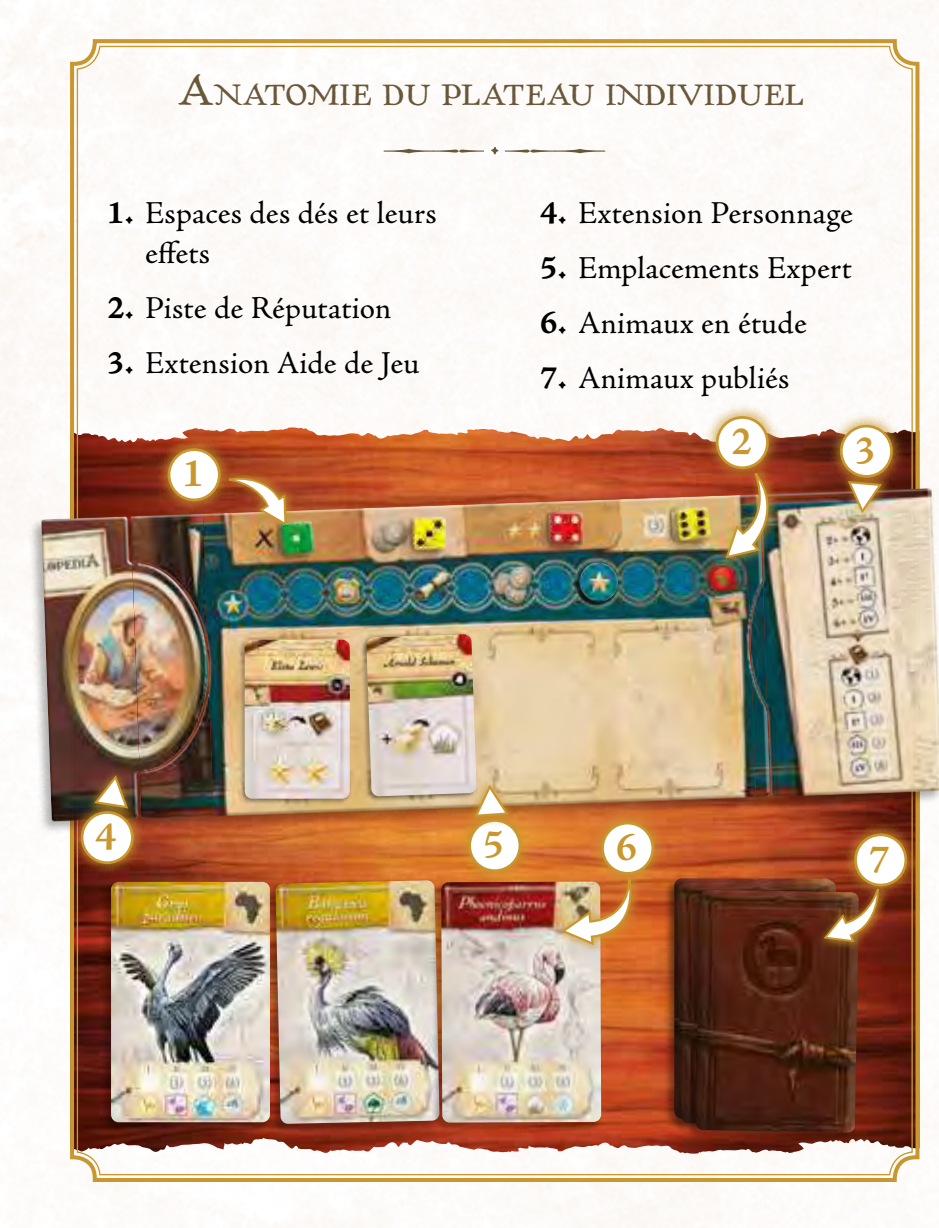

Ensuite, le premier tour de cette manche peut commencer. On joue chacun son tour dans le sens horaire, en commençant par le premier joueur.

> Un colad théorique basé sur la massa de l'oiseau, son volume, son coefficient aérodynamique, l'angle de sa trajectoire avec le sol et la language de cette trajectoire personaltrait de la langueur de cette liveralisme à 400 km/h<br>de la langueure de vite sans motivaissement à 400 km/h pour des angles très verticaux et des piqués.<br>pour des confest très verticaux et des piqués.<br>prolongés

Falco peregrinus est un Falco poleo physician et un tout le volt Folio de grandique suivissant politicaux de glissades de glissades de glissades de glissades de glissades de glissades de glissades de glissades de glissades de glissades de glissades de glissades de glissades de glissades de glissades de glissades de

des Contra

# DÉROULEMENT D'UN TOUR

### CHOISIR UN DÉ

À votre tour, prenez un dé pour réaliser une Action. Vous pouvez prendre un dé de votre plateau ou du plateau d'un adversaire.

- Si le dé vient de votre plateau, aucun effet n'est appliqué.
- Si le dé appartient à un adversaire, alors ce dernier bénéficie immédiatement de l'effet associé à ce dé.

 $X:$  Aucun effet

: Le joueur reçoit immédiatement 2 Écus

Le joueur reçoit immédiatement 2 points de Réputation

 $(3)$  : Le joueur reçoit immédiatement 3 Points de Victoire

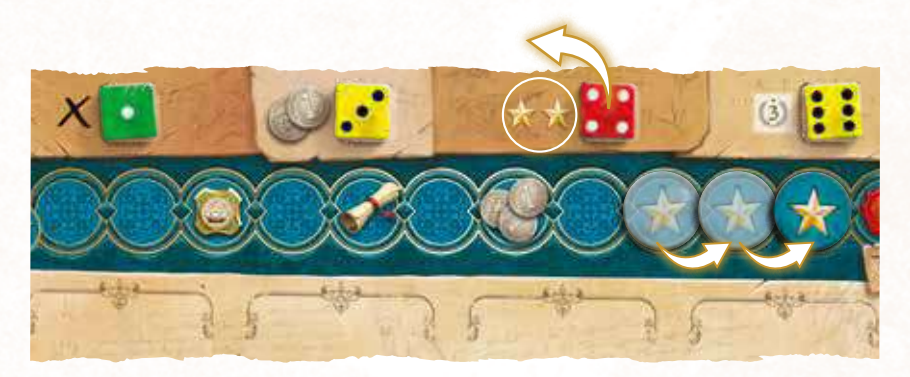

*Jérémie prend le dé rouge de valeur 4 appartenant à Joëlle. Ce dé étant placé sur l'emplacement Réputation de son plateau individuel, Joëlle gagne immédiatement 2 points de Réputation et avance son jeton Réputation de 2 cases.*

> Falco peregrinus

> > 7

Un jour il minutes

les mers Reviewer le vent vert<br>Reviewer le vent vert les Et employee le mot auto mon cœur or motor sur la chemine Manuel Chargé d'au Tracte<br>Il reviendra, promocontant de la Manufacture charge of the True To<br>Il somicidore des mondiale True To<br>Dans l'ombre groupe a concel Para lombre son and<br>Dans lombre diouzh e anal Part ar Tierogh - and are all Louis dans le courant de courant de la courantie de la courantie de la courantie de la courantie de la courantie

the gave it minutes para parts

# RÉALISER UNE ACTION

Ensuite, utilisez ce dé pour réaliser une de ces Actions :

- **• Ambassade**
- **• Banque**
- **• Université**
- **• Académie**
- **• Expédition**
- **• Publication**

*Il est possible de choisir de faire la même action plus d'une fois par manche.* 

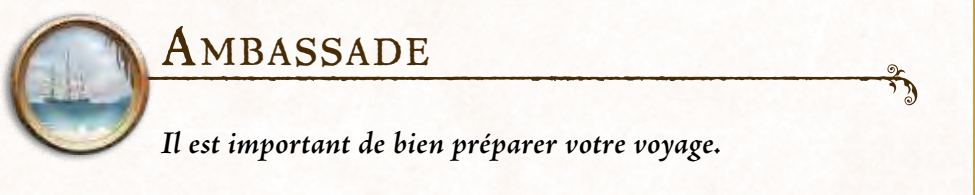

Placez votre dé sur l'emplacement de l'Ambassade puis, selon la valeur de ce dé, gagnez immédiatement 1 à 3 jetons Expédition. La couleur du dé n'a pas d'importance.

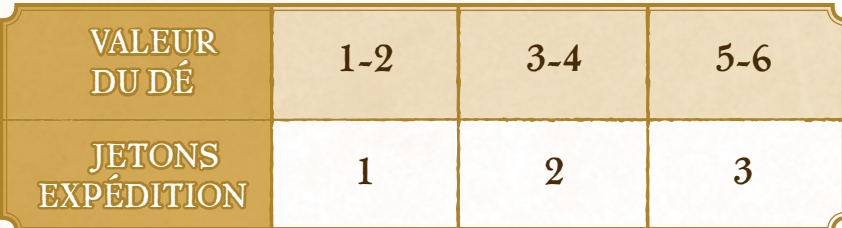

*Éric place un dé de valeur 5 sur l'emplacement de l'Ambassade. Il gagne donc 3 jetons Expédition.*

#### *Utilisation des jetons Expédition*

#### **Les jetons Expédition peuvent être utilisés de deux façons :**

- Durant n'importe quelle Action, vous pouvez défausser 1 jeton Expédition pour changer la couleur d'un dé. Annoncez simplement quelle est sa nouvelle couleur. On considère alors ce dé comme étant de cette couleur le temps de votre Action.
- Aussi, vous pouvez défausser 1 jeton Expédition lors d'une Action Expédition pour augmenter la valeur d'Expédition de 2.

#### *Anatomie du plateau central*

- **1.** L'Ambassade
- **2.** Compteur des Manches de jeu
	-
- **5.** La Piste de score
- **6.** L'Académie
- **7.** Les Expéditions
- **3.** L'Université
- **4.** La Banque
- **8.** Les Publications

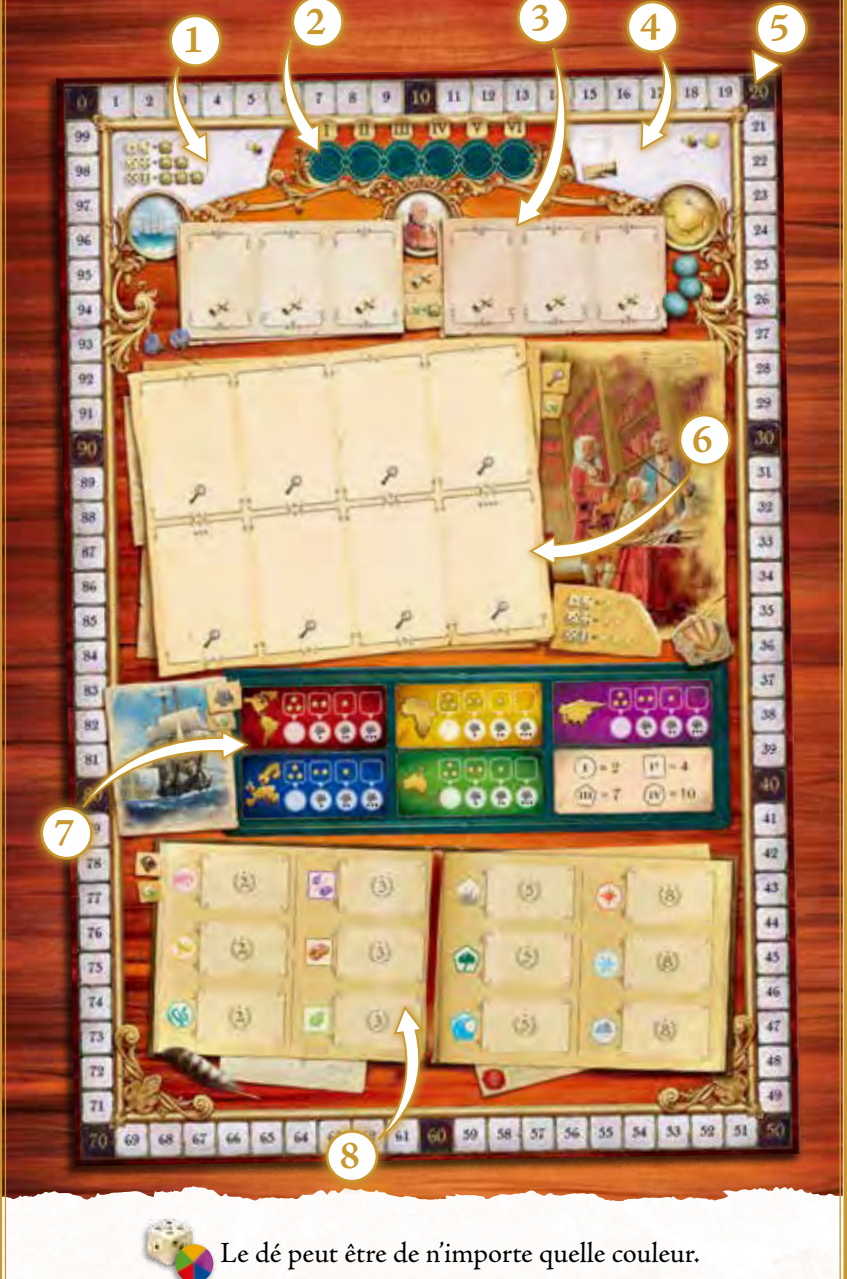

Le dé doit être de la même couleur.

À la fin du jeu, le yout mostré le Tointa de victoria la

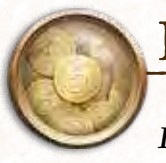

#### Banque

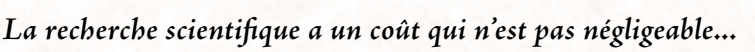

Placez votre dé sur l'emplacement de la Banque puis gagnez 5 Écus. La couleur et la valeur du dé n'ont pas d'importance.

Lors de cette manche, si vous êtes le premier joueur à placer un dé à la Banque, vous remportez également le jeton Premier Joueur. Cela n'affecte pas l'ordre du tour pour cette manche. Cependant, vous êtes désormais considéré comme le premier joueur pour tout autre effet.

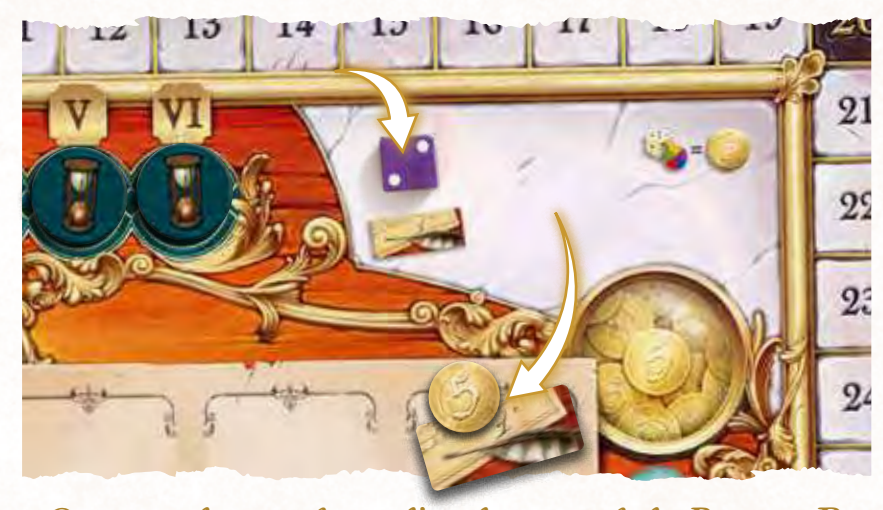

*Georgina place un dé sur l'emplacement de la Banque. Peu importe la couleur et la valeur du dé, elle gagne immédiatement 5 Écus. De plus, étant la première à placer un dé à la Banque ce tour, elle s'empare du jeton Premier Joueur qui appartenait à Olivier.*

#### *Utilisation des Écus*

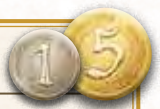

Les Écus sont très utiles ! Durant une Action, vous pouvez augmenter de 1 la valeur d'un dé en défaussant 1 Écu.

#### **Quelques précisions :**

- Il n'y a pas de limite au nombre d'Écus dépensés pour augmenter un dé.
- Il est possible d'augmenter la valeur d'un dé au-delà de 6.
- Il est possible d'utiliser des Écus pour augmenter un dé sur n'importe quelle action.

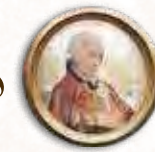

### Université

*Irez-vous chercher l'aide des esprits les plus brillants de votre temps ?*

Placez votre dé sur l'emplacement de l'Université puis gagnez 1 carte Expert de votre choix parmi celles encore disponibles. La valeur du dé n'a pas d'importance. La carte Expert gagnée n'est pas remplacée.

Vous pouvez utiliser un dé de n'importe quelle couleur, quel que soit l'Expert choisi. Cependant, si le dé est de la même couleur que le continent de l'Expert recruté, vous gagnez 1 jeton Expédition.

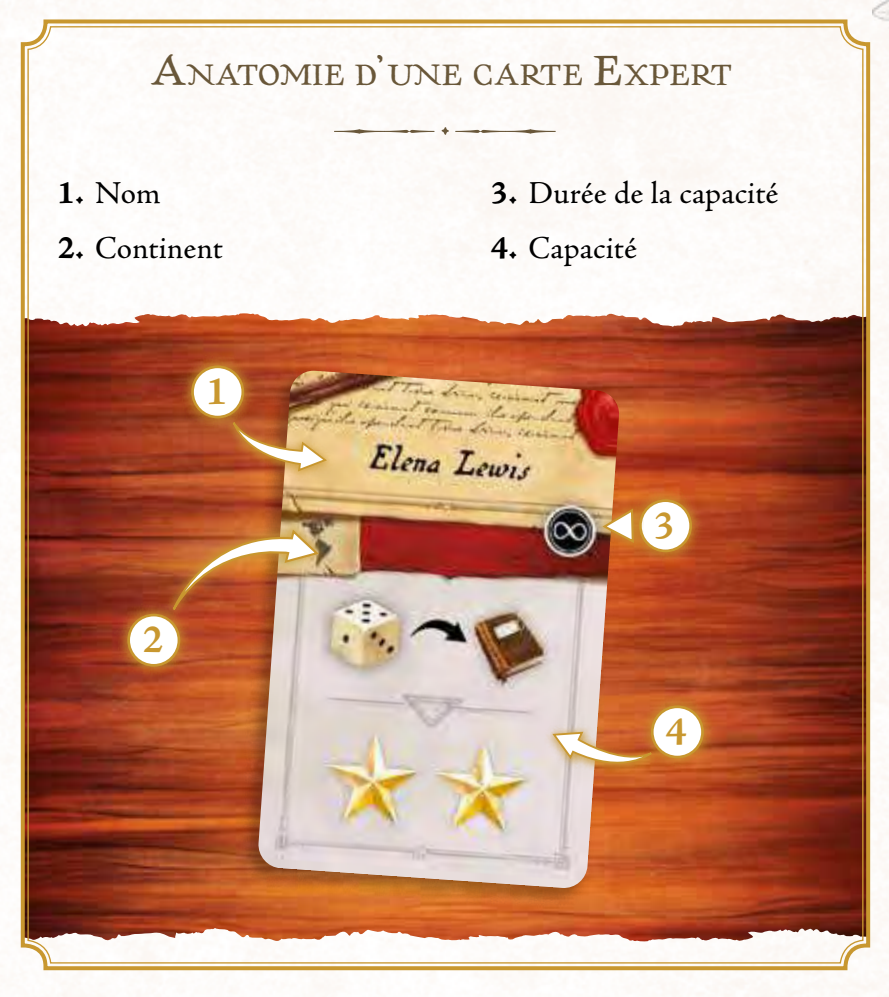

Placez la carte Expert gagnée sur un emplacement dédié de votre plateau individuel. Si vous n'avez plus d'emplacements disponibles, vous pouvez la placer sur une carte Expert déjà en place, ou la placer sous une autre carte Expert pour qu'elle ne soit plus visible.

L'effet d'une carte recouverte n'est pas pris en compte, mais la carte *comptera pour vos collections en fin de partie.* 

9

 $\sqrt{1}$  $\sim$  $\sqrt{3}$  Chelonia mydas

V4

 $\sqrt{5}$ 

#### *Précisions sur les Experts*

کشیده هم مسلم کرد.<br>است معرض اسلام کرد.<br>است معرض اسلام کرد.<br>است من مسلم اسلام کرد. du Nord est largement répandu à travers le continent<br>le continent de la continent de la continent<br>le continent de la continent de la continent<br>le continent de la continentale de la continentale de la continentale de la continentale de la contin nord américain.<br>Son aire de l'américain.<br>Son aire de l'américain.<br>Son aire de l'américain.<br>Son aire de l'américain.<br>Son aire de l'américain. répartition couvre une grande partie du Canada ainsi que compara ainsi que compara ainsi que compara ainsi que compara ainsi que compara ai<br>inter du Canada ainsi que compara ainsi que compara ainsi que compara ainsi que compara ainsi que compara ain<br>in plus in the second and the second of the second second and the second second second second second second second<br>In the second second second second second second second second second second second second second second secon

> Une carte Expert  $\bullet$  nécessite d'être retournée face cachée pour obtenir son effet, c'est d'ailleurs un bon moyen de libérer un emplacement. Vous pouvez retourner directement la carte que vous venez de gagner et obtenir son effet immédiatement. Vous pouvez également la garder face visible indéfiniment (en prenant soin de ne pas la recouvrir avec une autre carte Expert) jusqu'au moment où vous souhaitez la retourner.

> L'effet d'une carte Expert  $\circledcirc$  est actif durant toute la partie, tant que cet Expert est face visible sur votre plateau individuel. S'il est placé en-dessous d'une autre carte, son effet n'est plus actif.

> L'effet d'une carte Expert  $\bigcirc$  intervient en fin de partie, et uniquement si la carte est face visible sur votre plateau individuel (si elle est placée en-dessous d'une autre carte, son effet n'est plus actif ).

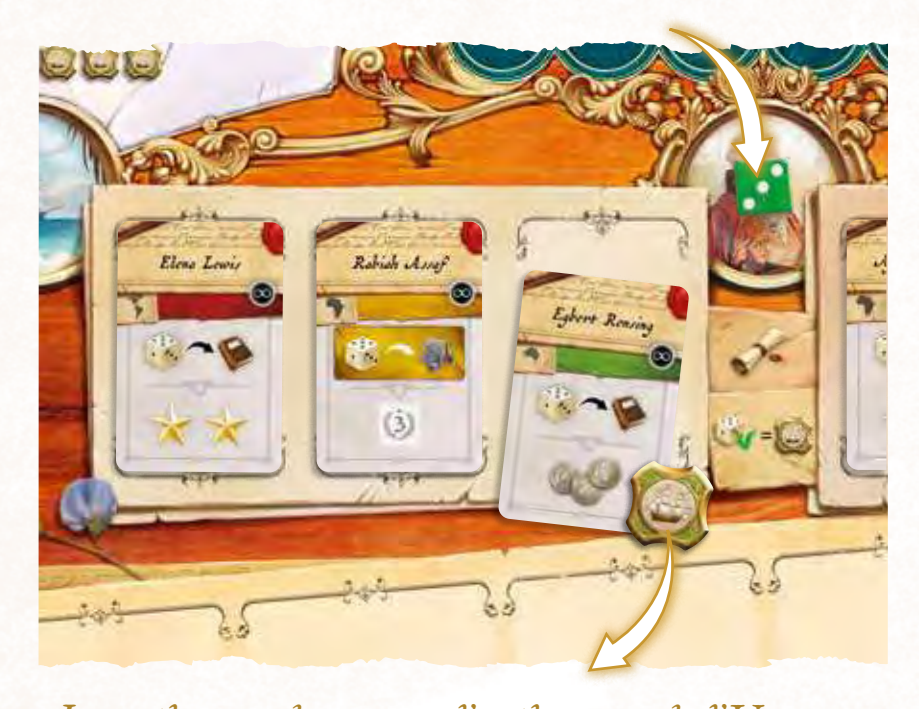

*Jamie place un dé vert sur l'emplacement de l'Université. Il choisit alors de recruter l'Expert Egbert Rensing, qu'il place sur un emplacement libre de son plateau individuel. Le dé étant de la même couleur du continent de l'Expert, Jamie gagne également 1 jeton Expédition.* 

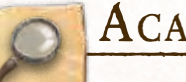

### Académie

*Sur quelles merveilles de la nature porteront vos publications ?*

Placez votre dé sur l'emplacement de l'Académie puis choisissez 1 carte Animal parmi celles encore disponibles. Le dé utilisé doit impérativement être de la même couleur que le continent de l'animal concerné. La carte Animal gagnée n'est pas remplacée avant le début de la manche suivante. Vous ne pouvez pas effectuer cette action s'il n'y a plus de cartes Animal disponibles sur le plateau central.

*N'oubliez pas :* vous pouvez changer la couleur de votre dé en défaussant 1 jeton Expédition.

Aussi, selon la valeur du dé utilisé, gagnez 1 à 3 points de Réputation.

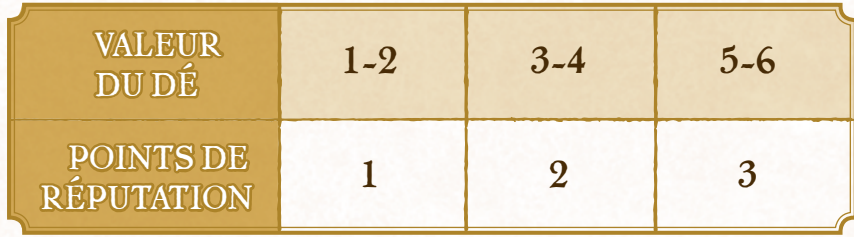

Enfin, placez la carte Animal gagnée devant votre plateau individuel.

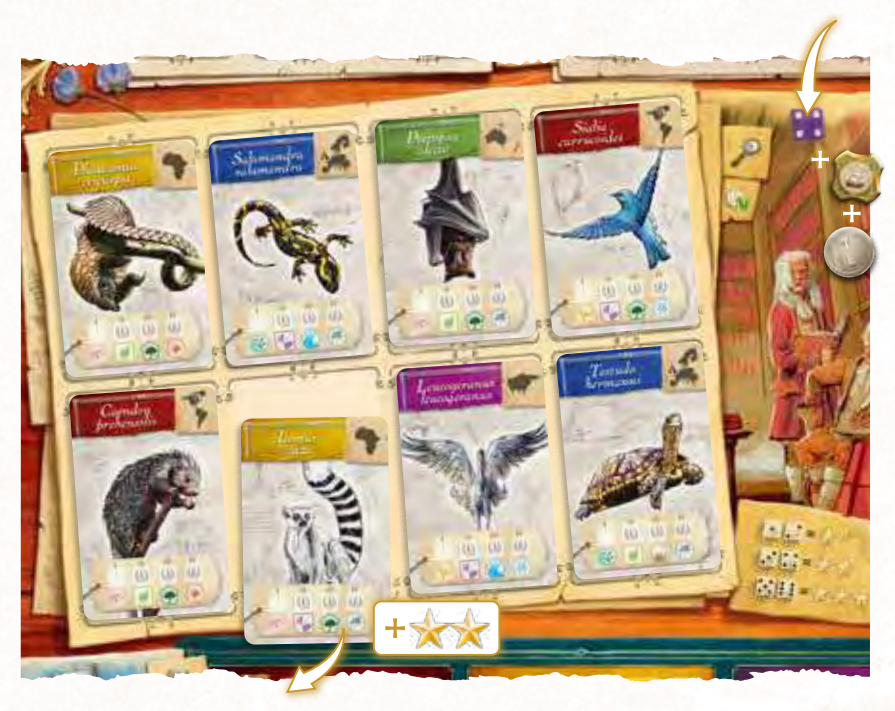

*Joëlle place un dé violet de valeur 4 sur l'emplacement Académie du plateau central. Elle désire faire des recherches sur le Lemur Catta (jaune), elle change donc la couleur de son* 

*dé en défaussant un de ses jetons Expédition. Elle s'empare de la carte Animal et la place devant son plateau individuel. De plus, elle dépense 1 Écu pour augmenter la valeur de son dé, désormais de 5. Elle gagne donc 3 points de Réputation.*

### *Anatomie <sup>d</sup>'une carte Animal* **1.** Nom **4.** Emplacements des cubes Recherche **2.** Continent **5.** Types **3.** Illustration **1** Lemur **2** catta **3 4** ได้ **5**Le Cygne tuberculé est année de la cygne<br>Le cygne tuberculé en la cygne de la cygne<br>Le cygne tuberculé en la cygne de la cygne de la cygne de la cygne de la cygne de la cygne de la cygne de la c les internet il peut de la peut être apprilier de la peut de la peut de la peut de la peut de la peut de la peut de la peut<br>Le cygne de la peut de la peut de la peut de la peut de la peut de la peut de la peut de la peut de la peut d<br>L tuberculé montre son agressivité en la proposition de la proposition de la proposition de la proposition de la<br>1 April - Jan John John Leon, en la proposition de la proposition de la proposition de la proposition de la<br>1 A battant des antiquines des antiques<br>battant des antiques et en française des antiques<br>battant des antiques et en française des antiques<br>battant de antiques des antiques<br>battant de antiques des antiques l'eau avec ses pieds palmés, ce qui<br>Justifique citre par del més pieds<br>L'autour que de partie de l'autour<br>Les citres par des parts produit un son pouvant sans de la pouvant se député de la pouvait de la pouvait de la pouvait de la pouvait de<br>Just Territorie de la pouvait de la pouvait de la pouvait de la pouvait de la pouvait de la pouvait de la pou<br>J portenir aux de pouvers and some<br>Louis cent au son pouver la mètres.<br>Sphaniana contenirat la mètre Fig. 8 Elle est constituée de France. principalement de <sup>p</sup>lantes aquatiques submergées comme l'élodée du Canada, des

manifestent lors de certaines situations. Par exemple, des cris sopérifiques existent pour marquer les salutations entre partenaires, les réactions entre partenaires, les réactions entre par

joncs, des characées du genre Chara, des algues vertes mais aussi des feuilles de jeunes saules

# LES DIFFÉRENTES CATÉGORIES PAR TYPE

Chaque Animal dans *Encyclopedia* possède 5 critères majeurs qui apparaissent sous la forme de Types. Chaque Type englobe plusieurs Catégories représentant où l'animal se trouve, de quel genre d'animal il s'agit, ce qu'il mange en plus de son habitat et climat préféré.

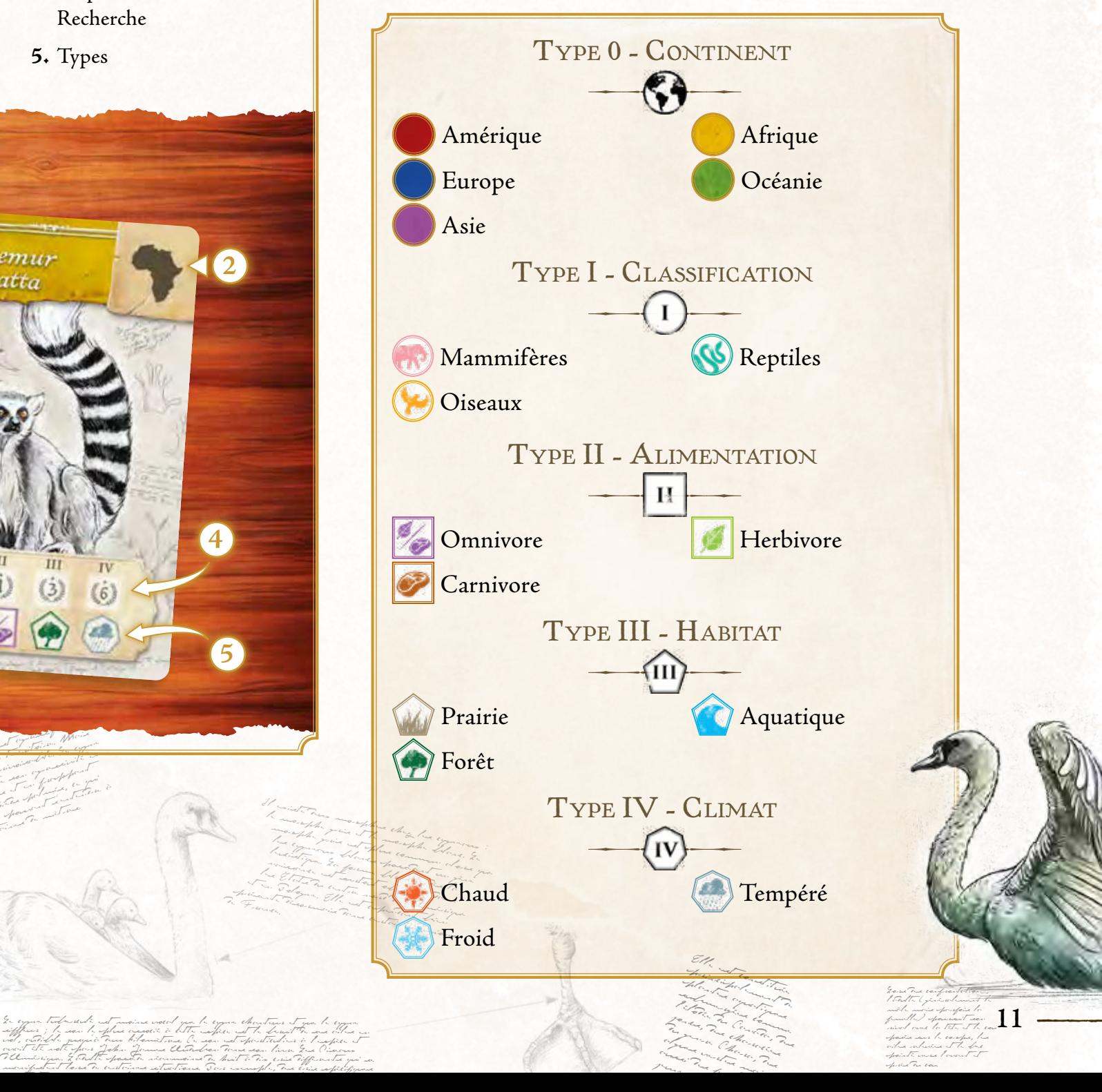

 $J^{\prime}$ unes saules saules sauces sauces sauces sauces sauces sauces sauces sauces sauces sauces sauces sauces sauces sauces sauces sauces sauces sauces sauces sauces sauces sauces sauces sauces sauces sauces sauces sauces

près du cour

#### *La piste de Réputation*

Au début de la partie, votre jeton Réputation est placé au début de la piste de Réputation sur votre plateau individuel. Dès que vous gagnez des points de Réputation, avancez votre jeton du même nombre de cases sur la piste de Réputation.

Dès que vous passez par une case indiquant un bonus, vous gagnez immédiatement le bonus indiqué. Vous n'êtes pas obligé de vous arrêter spécifiquement sur une case pour gagner son bonus, y passer suffit.

Une fois arrivé au bout de votre piste de Réputation, le prochain point de Réputation que vous gagnez vous ramènera au début de la piste.

#### *Les bonus de Réputation sont :*

Le joueur gagne immédiatement 1 jeton Expédition.

Le joueur choisit 1 carte Expert parmi celles disponibles. S'il obtient ce bonus durant le tour d'un autre joueur, il doit attendre la fin du tour de ce joueur pour choisir. S'il n'y a plus de carte Expert disponible, le joueur prend la première carte de la pioche.

Le joueur gagne immédiatement 3 Écus.

Le joueur choisit 1 carte Animal parmi celles disponibles. S'il obtient ce bonus durant le tour d'un autre joueur, il doit attendre la fin du tour de ce joueur pour choisir. S'il n'y a plus de carte Animal disponible, le joueur prend la première carte de la pioche.

Le joueur gagne immédiatement 1 jeton Sceau royal.

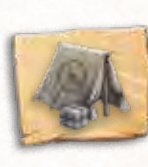

#### **EXPÉDITION**

*Pour mener à bien vos recherches, rien de tel que d'aller voir sur place !*

Maintenant que vous avez choisi les Animaux que vous souhaitez étudier, il est temps d'aller les observer dans leur habitat naturel ! Placez votre dé sur l'espace disponible le plus à gauche du continent que vous désirez explorer. Le dé utilisé doit **obligatoirement être de la même couleur** que le continent.

*N'oubliez pas :* vous pouvez changer la couleur de votre dé en défaussant 1 jeton Expédition.

Vous pouvez poser un dé de n'importe quelle valeur, mais cela sera la base de votre valeur d'Expédition. Plus la valeur de votre Expédition sera élevée, plus vous allez pouvoir approfondir vos recherches !

Selon l'emplacement du dé, gagnez immédiatement 0 à 3 points de Réputation comme indiqué par les icônes sur l'emplacement concerné. Aussi, certains emplacements vous accordent un bonus sur la valeur de votre dé comme indiqué par les icônes  $\bullet$  sous l'emplacement concerné.

*Le premier joueur à mener une expédition sur un continent bénéficie du prestige d'être arrivé avant les autres ! Les naturalistes suivants bénéficieront de moins de prestige, mais leurs expéditions seront rendues moins coûteuses par sa préparation du terrain.* 

Vous pouvez encore améliorer la valeur de votre Expédition de plusieurs manières :

- En dépensant des Écus (+ 1 par jeton Écu défaussé)
- En utilisant un jeton Expédition (+2 par jeton Expédition défaussé)
- En utilisant un Sceau royal (+5 par jeton Sceau royal défaussé)
- En possédant des cartes Expert permettant d'augmenter la valeur d'une Expédition.

Il n'y a pas de limite à l'augmentation de la valeur d'une Expédition.

La valeur finale de votre Expédition est donc égale à la valeur du dé, du bonus de son emplacement, ainsi que de tous les bonus gagnés en défaussant des jetons.

12

La différence la plus nette avec le Flament rose, la seule autre espèce vivant dans l'Ancien Monde, est la zone noire du be beaucoup plus éterne ga différence de taille n'est évidente que si les deux espèces sont côte à côte, d'autant plus que dans chaque espèce il existe aussi une différence de taille entre les sexes.

Vous pouvez désormais utiliser la valeur en points de votre Expédition pour mener des Recherches sur les cartes Animal en votre possession **appartenant à ce continent** (c'est-à-dire de la même couleur). Le coût de cette recherche dépendra du degré de précision avec lequel vous souhaitez étudier les animaux que vous avez choisis...

Effectuer une Recherche sur vos cartes Animal nécessite un certain nombre de points selon son Type :

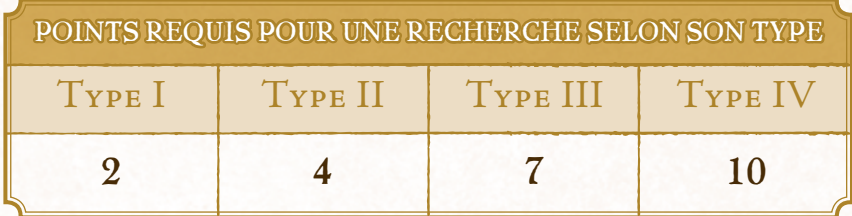

Vous pouvez déduire le nombre de points requis de la valeur totale de votre Expédition pour placer un cube Recherche à votre couleur sur une de vos cartes Animal, sur l'emplacement du Type recherché.

Les emplacements de Type II, III et IV vous font gagner immédiatement des Points de Victoire lorsque vous y posez un cube comme indiqué sur leur emplacement.

Pendant la même Expédition, vous pouvez mener plusieurs Recherches sur plusieurs Types différents, et ce sur plusieurs Animaux **du même continent**.

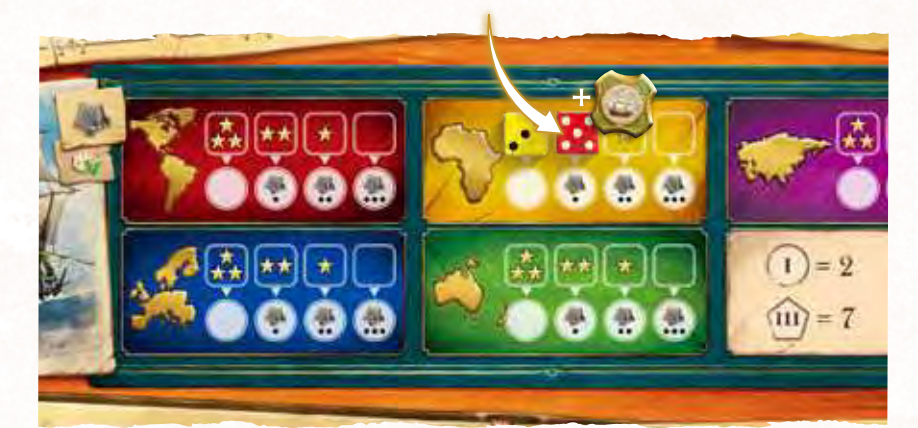

*Olivier décide de partir en expédition en Afrique. Il place un dé rouge de valeur 5 sur l'emplacement disponible le plus à gauche de ce continent. Son dé étant de couleur rouge, il décide d'abord de changer sa couleur en jaune en défaussant un jeton Expédition, l'autorisant alors à accomplir cette Action. Il gagne 2 points de Réputation et un bonus de +1 à la valeur de son dé à cause de son emplacement.*

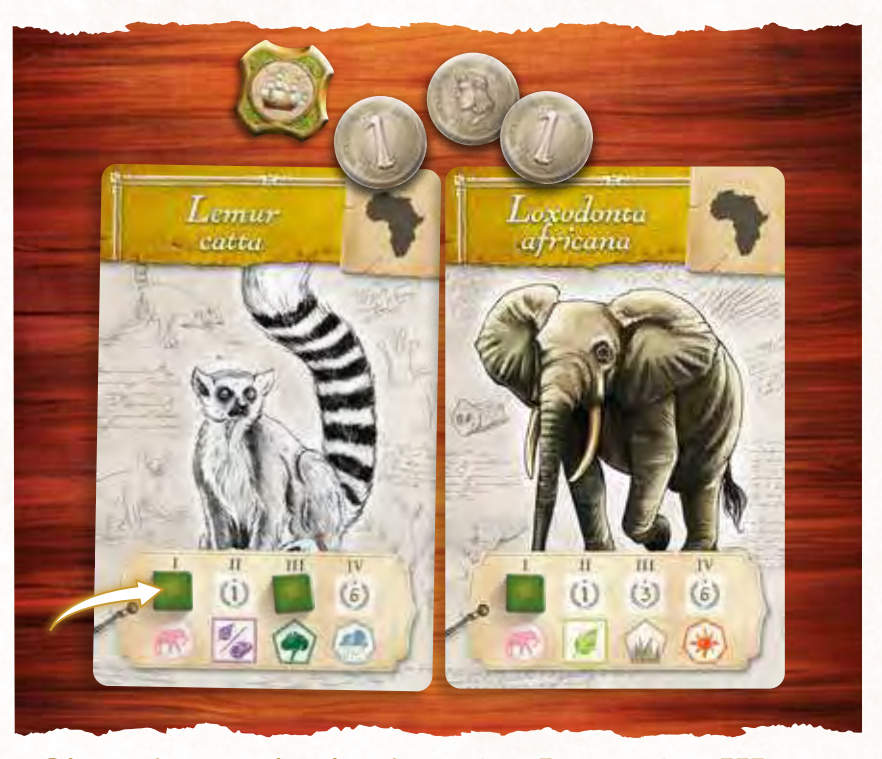

*Olivier désire rechercher deux Type I et un Type III sur ses deux Animaux d'Afrique. Il a donc besoin d'une Expédition d'une valeur de 11 points (2+2+7). Son dé vaut 5 de base, +1 grâce à son emplacement du continent, auxquels il ajoute +2 en défaussant un jeton Expédition, puis +3 en défaussant 3 Écus. La valeur de son Expédition est maintenant de 11 (5+1+2+3), il peut donc poser deux cubes Recherche de Type I et un cube de Type III.*

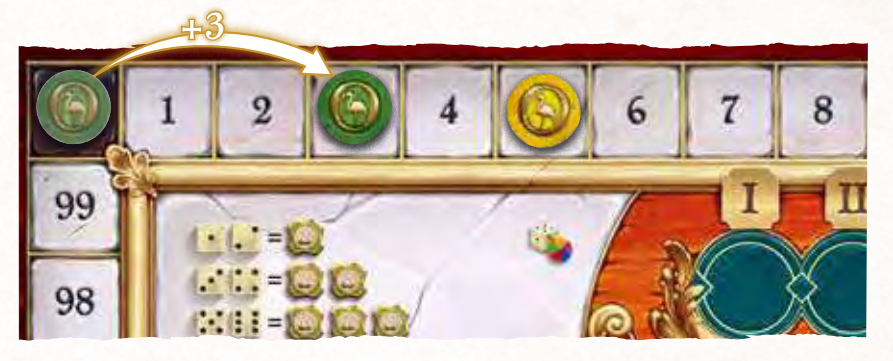

*De plus, en posant un cube sur un Type III, Olivier gagne immédiatement 3 Points de Victoire.*

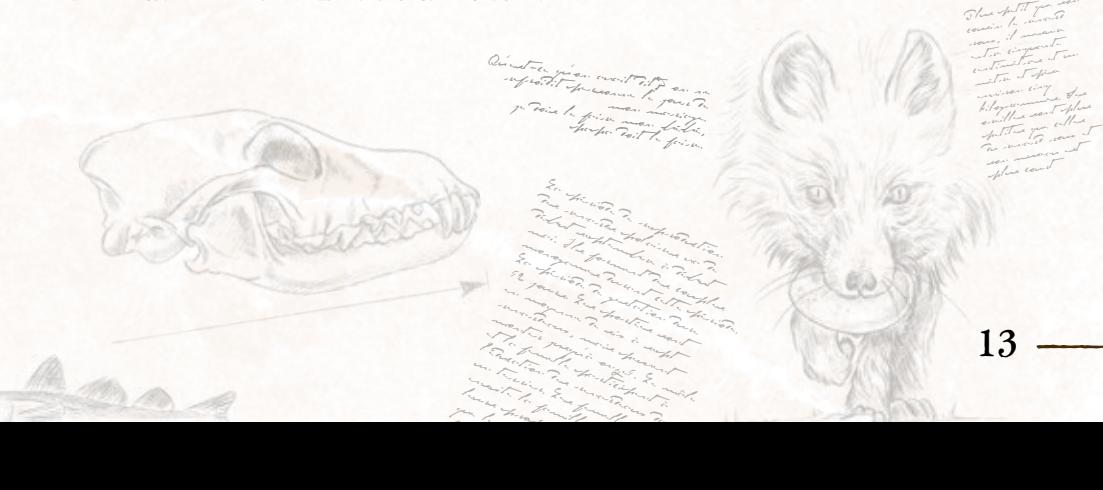

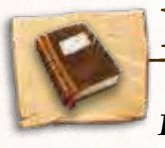

#### PUBLICATION

*Il est temps de faire connaître au monde l'étendue de votre savoir !*

Placez votre dé sur une de vos cartes Animal. Il s'agira alors de votre Animal de Référence. Le dé utilisé doit être de la même couleur que le continent de l'Animal. *Si votre dé est d'une couleur différente, alors vous pouvez changer la couleur de ce dé en défaussant 1 jeton Expédition*.

Votre choix d'Animal de Référence est très important, car ce dernier détermine de quelles Catégories vous pourrez publier des cubes Recherche pendant cette action. Nous vous recommandons de mettre votre Animal de Référence à l'écart de vos autres cartes Animal afin d'éviter toute confusion pendant votre action.

Selon la valeur du dé utilisé, vous publiez jusqu'au plus haut Type de votre choix.

*N'oubliez pas :* vous pouvez augmenter de 1 la valeur du dé en défaussant 1 jeton Écu. Il n'y a pas de limite à l'augmentation de la valeur du dé.

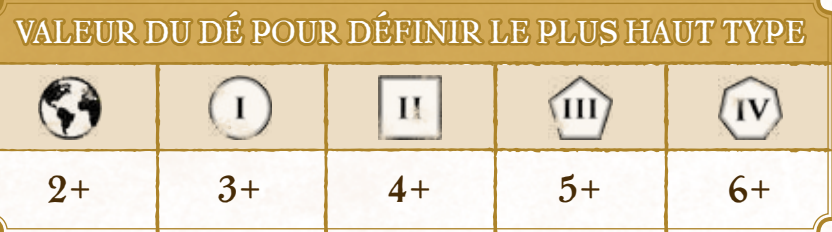

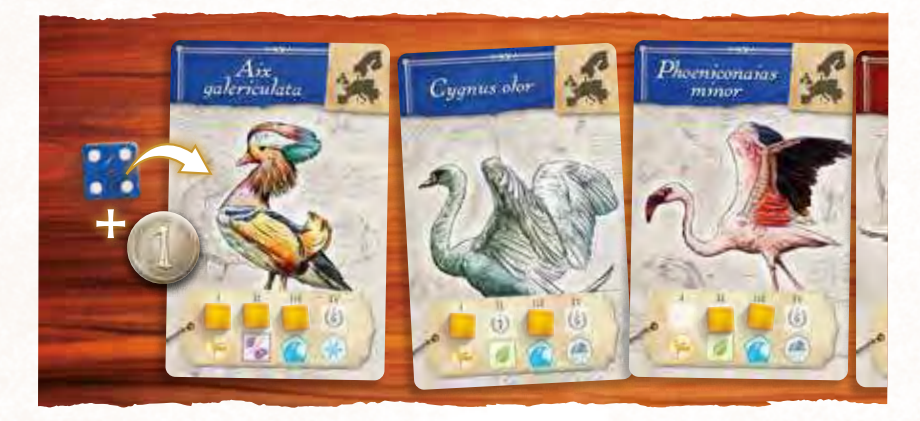

*Éric décide de publier ses recherches. Il place un dé bleu de valeur 4 sur son Animal de Référence, le Aix galericulata. L'Animal étant européen (bleu), son dé bleu est valide, mais Éric désire publier jusqu'au Type III, ce qui nécessite un dé de valeur 5. Il dépense donc 1 Écu pour augmenter son dé jusqu'à une valeur de 5.* 

Vous pouvez maintenant publier sur une Catégorie de chaque Type, jusqu'au plus haut Type défini plus tôt.

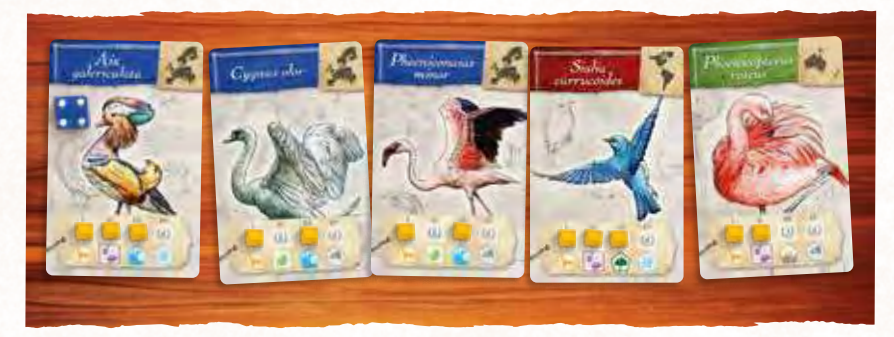

*Éric a choisi comme Animal de Référence le Aix galericulata, et publie jusqu'au Type III. Il publiera donc sur ces Catégories :*

- *•Type I : Oiseaux*
- *•Type II : Omnivore*
- *•Type III : Aquatique*

Cependant, vous n'êtes pas contraint de publier uniquement des cubes Recherche de votre Animal de Référence : vous pouvez également publier des cubes de la même Catégorie sur d'autres cartes Animal que vous avez.

Commencez par le plus haut Type que vous avez le droit de publier. Vous **devez** alors prendre le cube Recherche correspondant de votre Animal de Référence. Vous **pouvez** ensuite prendre tous les cubes de cette Catégorie (appartenant à la même Catégorie que l'Animal de Référence), et ce depuis toutes les cartes Animal en votre possession, même s'ils sont d'un Continent différent.

Déplacez ensuite les cubes concernés des cartes Animal choisies sur l'emplacement dédié à cette Catégorie dans la section Publication du plateau central.

Marquez enfin autant de Points de Victoire par cube selon la valeur de son Type.

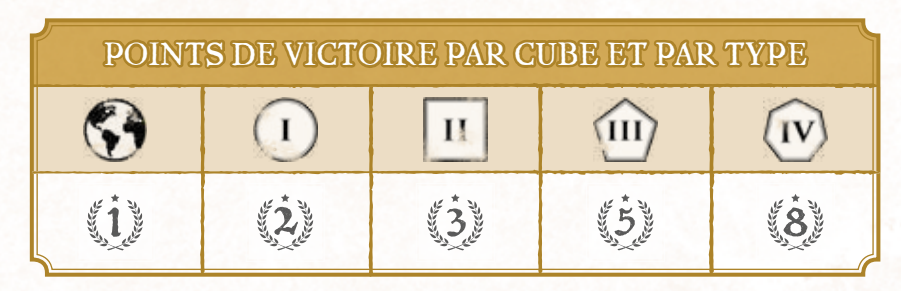

C'est un quadrupède marchant sure Personal deux deux deux en arme hatten le de la donate et les partes  $\mathcal{L}$ 

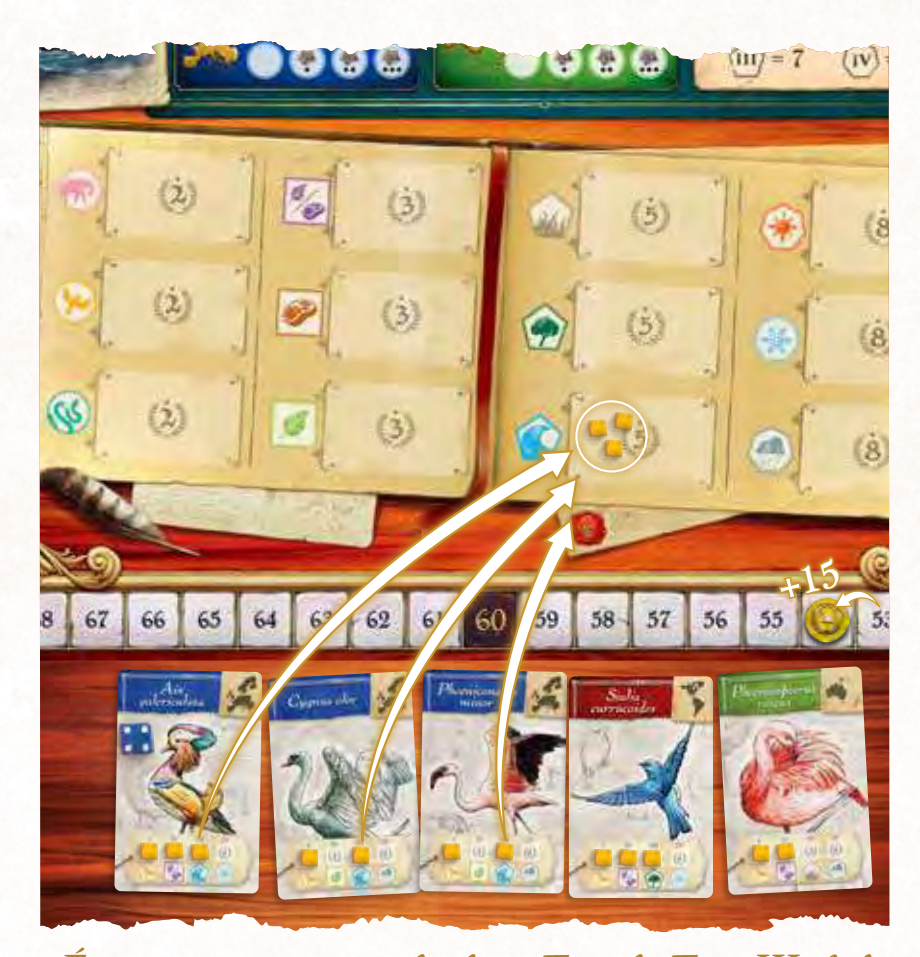

*Éric commence par son plus haut Type, le Type III, de la Catégorie Aquatique. Ses Animaux disposent de 3 cubes de cette Catégorie. Il prend ces cubes et les place sur la Catégorie Aquatique du plateau central. Il marque 15 PV (3x5).*

Une fois cette Catégorie validée, procédez de la même façon pour le Type directement inférieur. Continuez ainsi jusqu'à ce que vous arriviez au Type 0 - le Continent.

**Pour chaque Type, vous ne pouvez publier que pour une seule et même Catégorie, celle de l'Animal de Référence.**

**Vous pouvez publier des cubes Recherche d'autres cartes uniquement si ces cubes sont sur une Catégorie identique à une Catégorie publiée de votre Animal de Référence.** 

> Les Corvidés sont des passereaux de tailles<br>Passereaux de tailles<br>Passereaux de tailles mont de l'article de la Commerciale.<br>Commerciale de la Commerciale de la Commerciale de la Commerciale de la Commerciale de la Commerciale de la C de commencer famille que se trouvent les plus<br>se trouvent les plus d'une<br>se trouvent les plus d'une  $g = \frac{1}{2}$  and  $g = \frac{1}{2}$  and  $g = \frac{1}{2}$  and  $g = \frac{1}{2}$  and  $g = \frac{1}{2}$  and  $g = \frac{1}{2}$  and  $g = \frac{1}{2}$ F C B C Le beck for the contract of the contract of the contract of the contract of the contract of the contract of the contract of the contract of the contract of the contract of the contract of the contract of the contra et les pattes robustes.<br>1972 : les pattes robustes.<br>1972 : les pattes robustes. Une majorité de la procession<br>Une majorité d'autres<br>Une majorité d'autres eux de constituent des<br>entre un plus pour de constituent de constituent de constituent de constituent de const<br>entre la plus proposaire pour de constituent de constituent de constituent de constituent de constituent de c sobre, noir, noir, noir, noir, noir, noir, noir, noir, noir, noir, noir, noir, noir, noir, noir, noir, noir, n<br>son gas an an air, noir, noir, noir, noir, noir, noir, noir, noir, noir, noir, noir, noir, noir, noir, noir, n<br> planc et noir, souvent and<br>belance et noir, souvent and souvent and source of the sound of the sound of the sound of the sound of the so<br>the sound of the south of the south of the south of the south of the south of the sou abert des registres.<br>Home reflets.

Maître Corbeau, sur un adre perché, Tenait en son bec un fromage.

![](_page_15_Picture_5.jpeg)

*Éric continue en passant au Type II, catégorie Omnivore. Ses Animaux disposent de 2 cubes dans cette Catégorie. Il prend ces cubes et les place sur la Catégorie Omnivore du plateau central. Il marque 9 PV (3x3).*

*Éric continue ensuite en passant au Type I, catégorie Oiseaux. Ses Animaux disposent de 5 cubes dans cette Catégorie. Il prend ces cubes et les place sur la Catégorie Oiseaux du plateau central. Il marque 10 PV (5x2).*

Validez enfin le Type 0 : le Continent. Prenez votre Animal de Référence ainsi que tous les Animaux du même continent, puis placezles à côté de votre plateau individuel. Marquez autant de Points de Victoire que de cartes Animal collectionnées (comme indiqué dans le tableau précédent).

Si ces cartes Animal comportaient des cubes d'autres Catégories, alors ces cubes sont perdus et reviennent dans votre réserve. Les cartes Animal qui ont contribué aux cubes de la publication et n'appartenant pas au continent de l'Animal de Référence sont défaussées et retirées du jeu.

Note:*il est possible de publier une carte Animal ne comportant aucun cube Recherche (qu'il soit Animal de Référence ou non). Cet Animal ne contribuera alors qu'à votre collection de Type Continental.* 

Apprenez de tout flatteur Vit aux dépenses<br>Apprentier Vit aux dépenses<br>Apprentier Vit aux dépenses de celui de celui qui l'écoute.<br>Le proposa de celui de celui qui l'écoute le proposa de celui de celui qui l'écoute l'écoute de la from John Corbeau honteur et al.<br>Le Corbeau de Corbeau honteur et al.<br>Le Corbeau de Corbeau de Corbeau honteur et al. confus Jura, mais un peu tard, qu'on ne l'altres que se l'altres que se l'altres que se l'altres que se l'altres que

prendrait plus.

![](_page_16_Picture_0.jpeg)

*Éric termine en passant au Type Continental, catégorie Europe. Il dispose de 3 Animaux de ce continent. Il prend ces 3 cartes et les place à côté de son plateau individuel. Il marque 3 PV (3x1).*

*Les 2 Animaux restants d'Éric n'appartiennent pas au même continent que son Animal de Référence. Ils sont alors retirés du jeu. Il perd au passage un cube de la Catégorie Forêt qu'il n'a pas pu utiliser.*

Enfin, gagnez 1 jeton Sceau royal après votre Action Publication.

![](_page_16_Picture_4.jpeg)

*Éric a terminé son Action de Publication, il reçoit donc 1 jeton Sceau royal.* 

#### *L<sup>e</sup> Sceau royal*

Ces jetons vous apportent de nombreux avantages ! Vous pouvez à tout moment défausser un jeton Sceau royal pour obtenir 5 Écus ou Augmenter de 5 la valeur d'un dé ET changer sa couleur si vous le désirez. Cela peut être très utile pour mener de grandes Expéditions.

Ces jetons peuvent également être utilisés en fin de manche pour bénéficier d'une Action supplémentaire (*voir « Fin de manche »*).

Aussi, chaque Sceau royal encore en votre possession en fin de partie vous rapportera 4 Points de Victoire.

#### *Jetons « 5 Cubes »*

![](_page_16_Picture_11.jpeg)

Des chercheurs particulièrement prolifiques pourraient avoir besoin de ces jetons pour ne pas manquer de cubes pendant la partie ! Lorsque vous avez 5 cubes ou plus sur un emplacement de Publication, vous pouvez remplacer 5 cubes par un de ces jetons.

### FIN DE TOUR

Une fois votre Action effectuée, c'est au tour du joueur à votre gauche. On continue ainsi jusqu'à ce qu'il n'y ai plus de dés disponibles sur les plateaux individuels.

Lorsque tous les dés de tous les joueurs ont été placés, on procède à la phase de fin de manche.

![](_page_16_Picture_16.jpeg)

# FIN DE MANCHE

Lors de la phase de fin de manche, chaque joueur peut bénéficier d'une Action supplémentaire grâce au Sceau royal. On procède chacun son tour, dans le sens horaire, en commençant par le premier joueur.

À votre tour, choisissez si vous voulez bénéficier de cette Action supplémentaire. Si oui, défaussez un jeton Sceau royal pour récupérer un dé présent sur le plateau central. Lancez ce dé et accomplissez immédiatement une nouvelle Action de votre choix.

Si vous ne voulez pas d'Action supplémentaire, vous ne défaussez rien. C'est maintenant au joueur à votre gauche de faire son choix.

Une fois cette phase terminée, on défausse toutes les cartes Expert et Animal du plateau central, puis tous dés sont remis dans le sac. On démarre une nouvelle manche.

# FIN DE PARTIE

Une fois la 6ème et dernière manche terminée. Les joueurs défaussent alors les cartes Animal restantes devant leur plateau individuel (ils ne gardent que celles mises de côté après leurs Actions Publication). Si ces cartes comportent des cubes, alors ceux-ci sont perdus.

C'est alors la fin de la partie et on procède au décompte des Points de Victoire (PV).

Les joueurs ont d'ores et déjà gagné des PV durant la partie, mais ils vont maintenant gagner des points supplémentaires selon leurs différentes collections.

Une collection n'est valide que si elle est composée d'au moins 4 éléments (cartes Animal, cartes Expert ou cubes). Si elle en comporte moins, alors elle ne rapporte aucun PV.

On comptabilise les Points de Victoire pour chaque collection parmi les Catégories de la section Publication du plateau central. Chaque joueur reçoit un certain nombre de Points de Victoire selon le nombre de cubes pour chacune de ses collections.

Pour la catégorie du Type Continental, chaque joueur comptabilise les cartes Animal d'un continent mais aussi les cartes Expert de ce même continent. Faites attention à bien comptabiliser **toutes** vos cartes Expert : celles qui sont actives sur votre plateau et toutes celles défaussées en-dessous de vos cartes actives.

![](_page_17_Picture_245.jpeg)

Les joueurs ajoutent également les éventuels PV gagnés grâce aux capacités de leurs cartes Expert.

#### **Chaque joueur gagne également :**

- 4 PV par Sceau royal
- 1 PV pour chaque ensemble de 2 Écus
- 1 PV par jeton Expédition

*Durant la partie, Jérémie a accumulé 72 PV. Il compte maintenant ses collections. Il possède 5 cubes dans la Catégorie Chaud, ce qui lui rapporte 5 PV. Il dispose également de 8 cubes dans la Catégorie Carnivore, pour 17 PV. Il a également 10 cubes dans la Catégorie Reptile, pour 28 PV.*

*Jérémie a également 6 Animaux d'Océanie et 6 cartes Expert du même continent, ce qui lui fait une belle collection de 12 éléments Océanie, pour 40 PV.*

*Jérémie a aussi accumulé 6 jetons Sceau royal, ce qui lui rapporte 24 PV. Enfin, il lui reste 4 Écus, ce lui rapporte 2 PV.*

*Au total, il a donc gagné : 72 + 5 + 17 + 28 + 40 + 24 + 2 = 188 PV !* 

*Un beau score !*

Le joueur qui a gagné le plus de Points de Victoire remporte la partie !

En cas d'égalité, c'est le joueur qui a publié sur le plus grand nombre d'Animaux qui l'emporte. S'il y a égalité à nouveau, alors la victoire est partagée.

Nan! Sans blogue, point j'vous ai vu j'me suis dis que vous étiez presque plus horrible qu'avant !

# ANNEXES

# CARTES EXPERT

Le Hérisson commun

Le Hérisson européen est réparait de la proponent de la proponent de la proponent de la proponent de la proponent de la proponent d<br>Europe de la proponent de la proponent de la proponent de la proponent de la proponent de la proponent de la p y company la Russie<br>Company la Russia<br>Company company la d'Europe, sauf le grand<br>Frankrige, sauf le grand<br>Grand le grand le grand ا مسلم مسلم مسلم .<br>المسلم مسلم مسلم مسلم .<br>المسلم : المسلم . حدا المسلم العام العام العام العام العام العام العام العام العام العام العام العام العام العام العام<br>من العام العام العام العام العام العام العام العام العام العام العام العام العام العام العام العام العام العام<br>من العام Caucase.<br>La également de la forma<br>Caucase. Il a également de la forma<br>Caucase. Il a également de la été internet<br>de la production<br>de la production nouvelle-Zélande.<br>Nouvelle-Zélande.<br>Nouvelle-Zélande. animal est protégé dans<br>Lind (1) - Christopher<br>Macond / Macond<br>Contract (1) - Christopher comment de régions.<br>Certaines régions.

### *Amérique*

- **. Alonso Rossette :** À chaque fois que vous placez un cube sur un Type I, gagnez 1 Écu.
- **. Audrey Morton :** À chaque fois que vous placez un dé sur une Expédition Amérique, gagnez 3 PV.
- **. Cristian Miller :** À chaque fois que vous placez un dé sur l'emplacement Université, gagnez 2 Écus.
- **. Elena Lewis :** À chaque fois que vous placez un dé sur l'emplacement Publication, gagnez 2 points de Réputation.
- **. Etienne Lebeau :** À chaque fois que vous placez un dé sur l'emplacement Ambassade, gagnez 2 points de Réputation.
- **. Fernanda Brito Pedroso :** En fin de partie, ajoutez 2 cubes de votre couleur dans la Catégorie Mammifère.
- **. Maddalena Rotella :** En fin de partie, ajoutez 2 cubes de votre couleur dans la Catégorie Forêt.
- **. Nargiz Tatilian :** En fin de partie, gagnez 1 PV par jeton Expédition restant.
- **. Renell Victorie :** Toutes vos Expéditions Amérique ont une valeur augmentée de 2.
- **. Rogério Luz :** Tous vos dés rouges ont une valeur augmentée de 1.
- **. Salvador Ortíz :** En fin de partie, ajoutez 2 cubes de votre couleur dans la Catégorie Omnivore.

![](_page_18_Picture_14.jpeg)

- **. Adamu Ashenafi :** À chaque fois que vous placez un dé sur l'emplacement Université, gagnez 3 PV.
- **. Aymar Dibumbè :** À chaque fois que vous placez un dé sur l'emplacement Ambassade, gagnez 2 Écus.
- **. Gidea Grobbelaar :** En fin de partie, ajoutez 2 cubes de votre couleur dans la Catégorie Reptile.
- **. Girgis Al-Ghumari :** Toutes vos Expéditions Afrique ont une valeur augmentée de 2.
- **. Habib Abdalla :** En fin de partie, ajoutez 2 cubes de votre couleur dans la Catégorie Tempéré.
- **. N'Kogolo Bakumi :** En fin de partie, gagnez 1 PV par carte Expert en votre possession.
- **. Rabiah Assaf :** À chaque fois que vous placez un dé sur une Expédition Afrique, gagnez 3 PV.
- **. Safi Limbila :** Gagnez immédiatement 5 Écus, puis défaussez cet Expert.
- **. Samara El-Ouadie :** À chaque fois que vous placez un dé sur l'emplacement Banque, gagnez 2 points de Réputation.
- **. Simon Hodesmann :** À chaque fois que vous placez un cube sur un Type III, gagnez 2 Écus.
- **. Yaban Peker :** Tous vos dés jaunes ont une valeur augmentée de 1.

![](_page_18_Picture_26.jpeg)

- **. Ankshu Ragavan :** En fin de partie, gagnez 1 PV par point de Réputation (votre emplacement sur votre piste de Réputation).
- **. Gangesh Mukerji :** En fin de partie, ajoutez 2 cubes de votre couleur dans la Catégorie Chaud.
- **. Gao Zhelan :** À chaque fois que vous placez un dé sur l'emplacement Publication, gagnez 3 Écus.
- **. Ishiwata Eiko :** Gagnez immédiatement 3 points de Réputation, puis défaussez cet Expert.
- **. Kedar Ghale :** À chaque fois que vous placez un cube sur un Type IV, gagnez 3 Écus.
- **. Morishita Shinzo :** À chaque fois que vous placez un dé sur une Expédition Asie, gagnez 3 PV.
- **. Piaar Jhari :** À chaque fois que vous placez un dé sur l'emplacement Ambassade, gagnez 3 PV.
- **. Pu Geun-Young :** Toutes vos Expéditions Asie ont une valeur augmentée de 2.
- **. Shanti Shevade :** À chaque fois que vous placez un dé sur l'emplacement Académie, gagnez 2 points de Réputation.
- **. Suriani binti Sulung :** En fin de partie, ajoutez 2 cubes de votre couleur dans la Catégorie Carnivore.
- **. Thao Trí Hùng :** Tous vos dés violets ont une valeur augmentée de 1.

### *Europe*

- **. Adriana Zarek :** À chaque fois que vous placez un dé sur l'emplacement Publication, gagnez 2 points de Réputation.
- **. Cathrin Holzhausen :** À chaque fois que vous placez un dé sur l'emplacement Académie, gagnez 2 Écus.
- **. Katie MacSweeney :** Toutes vos Expéditions Europe ont une valeur augmentée de 2.
- **. Leonardas Vaikutis :** À chaque fois que vous placez un dé sur l'emplacement Université, gagnez 2 points de Réputation.
- **. Lotte Paulsen :** En fin de partie, ajoutez 2 cubes de votre couleur dans la Catégorie Oiseaux.
- **. Louwrens Korte :** À chaque fois que vous placez un dé sur une Expédition Europe, gagnez 3 PV.
- **. Manuel Núñez :** En fin de partie, ajoutez 2 cubes de votre couleur dans la Catégorie Froid.
- **. Mathias Hass :** À chaque fois que vous placez un cube sur un Type II, gagnez 1 Écu.
- **. Mathieu Aubert :** Tous vos dés bleus ont une valeur augmentée de 1.
- **. Rachel Mostinckx :** Gagnez immédiatement 5 Écus, puis défaussez cet Expert.
- **. Vlad Koulechov :** En fin de partie, gagnez 1 PV par jeton Sceau royal.

#### *Océanie*

- **. Akona Wikiriwhi :** Toutes vos Expéditions Océanie ont une valeur augmentée de 2.
- **. Arnold Schuman :** En fin de partie, ajoutez 2 cubes de votre couleur dans la Catégorie Habitat Prairie.
- **. Egbert Rensing :** À chaque fois que vous placez un dé sur l'emplacement Publication, gagnez 3 Écus.
- **. Emilia Morris :** À chaque fois que vous placez un dé sur une Expédition Océanie, gagnez 3 PV.
- **. Etano Palamo :** Tous vos dés verts ont une valeur augmentée de 1.
- **. Ilmatar Iivonen :** En fin de partie, ajoutez 2 cubes de votre couleur dans la Catégorie Habitat Aquatique.
- **. Kiteni Sariman :** En fin de partie, ajoutez 2 cubes de votre couleur dans la Catégorie Herbivore.
- **. Matilda Glenn :** Gagnez immédiatement 3 points de Réputation, puis défaussez cet Expert.
- **. Paipau Piripi :** À chaque fois que vous placez un dé sur l'emplacement Académie, gagnez 3 PV.
- **. Phoebe Burke :** À chaque fois que vous placez un dé sur l'emplacement Banque, gagnez 3 PV.
- **. Pora Paniu :** En fin de partie, gagnez 1 PV additionel par ensemble de 2 Écus.

Au Tibet, associé aux funérailles. ché de la politica tibétain : mkha' la 'khor, Wylie : c'est un oise de Turantien Kilderman

![](_page_19_Picture_28.jpeg)

# SEPULTUS CREATURA

*Lors de vos expéditions, vous faites une découverte sans précédent : des ossements de créatures gigantesques jusqu'ici inconnues ! Vous devinez qu'il s'agit d'animaux ayant peuplé notre Terre bien avant notre ère. À vous d'étudier ces ossements et de définir leurs spécificités, quitte à ce que vos recherches soient… approximatives. Mais qui pourra vous contredire ?* 

*Sepultus Creatura* est une mini-extension exclusive, offerte avec cette première impression d'*Encyclopedia*.

Elle est compatible avec le Mode Solo. L'Automa n'interagit pas avec ces cartes.

# **CONTENU**

#### **6 cartes Sepultus Creatura**

![](_page_20_Picture_6.jpeg)

Pour vous aider à les distinguer des cartes du jeu de base, les cartes Sepultus Creatura disposent d'une icône  $\mathbb {V}$  dans leur coin inférieur droit.

# RÈGLES

Lors de la mise en place du jeu, mélangez les 6 cartes Sepultus Creatura avec les Animaux du jeu de base. Quand une carte Sepultus Creatura est piochée, elle est disposée sur l'emplacement de l'Académie comme une carte Animal. Pour obtenir une carte Sepultus Creatura, posez un dé d'une valeur identique à celle du dé indiqué sur cette carte, puis placez cette carte avec vos autres cartes Animal devant votre plateau individuel.

#### **Précisions :**

- La couleur du dé n'a pas d'importance.
- Vous gagnez 1 à 3 points de Réputation selon la valeur du dé posé.
- Les cartes Sepultus Creatura ne sont pas liées à un Continent.

Comme pour un autre Animal, vous pouvez faire des recherches sur une carte Sepultus Creatura en lançant une Expédition. Ces cartes n'étant pas liées à un Continent, vous pouvez profiter de n'importe quelle Expédition sur n'importe quel Continent. Vous devez cependant impérativement dépenser une valeur d'Expédition égale à celle indiquée sur la carte. Posez ensuite un de vos cubes sur la Catégorie de votre choix parmi ceux indiqués sur la carte.

#### **Précisions :**

- La valeur d'Expédition demandée par la carte est dépensée.
- Vous ne pouvez poser qu'un seul cube sur une carte Sepultus Creatura.
- Vous pouvez faire des recherches sur d'autres Animaux durant la même Expédition.

Vous pouvez faire une Publication incluant une carte Sepultus Creatura, mais vous ne pouvez pas utiliser cette carte comme Animal de Référence. Lors de la Publication, et comme pour un Animal Classique, si la Catégorie choisie sur votre carte Sepultus Creatura correspond à la Catégorie de l'Animal de Référence, alors ajoutez ce cube à votre collection de cette Catégorie. Conservez ensuite cette carte comme si elle était du même Continent que l'Animal de Référence.

**Les Sepultus Creatura sont aussi des jokers ! En fin de partie, chaque carte Sepultus Creatura s'ajoute à la collection continentale de votre choix.**

Vous pouvez par exemple monter une Expédition en Amérique pour faire des recherches sur une carte Sepultus Creatura, puis l'inclure dans une Publication sur les Animaux d'Asie, et finalement la comptabiliser dans une collection continentale d'Océanie. Personne n'a encore étudié ces créatures, alors vous pouvez bien vous permettre quelques approximations !

Les premières recherches documentées sur les ossements de dinosaures ont eu lieu au début du XIX<sup>e</sup> siècle, peu après la parution des derniers volumes de l'*Histoire Naturelle* de Buffon. Le mot « dinosaure » est quant à lui apparu en 1841. Nous nous sommes permis cet anachronisme car nous aimions l'idée que des naturalistes puissent découvrir ces ossements et établir les premières théories à leur sujet, quitte à ce que celles-ci soient fausses de par leur manque de connaissances à l'époque.

# MODE SOLO

Ce mode vous permet d'affronter un ou plusieurs adversaires contrôlés par le jeu (des Automas). Si ce mode a été pensé pour permettre le jeu en solo, vous pouvez également l'utiliser pour pimenter vos parties à plusieurs en y ajoutant un ou plusieurs Automas !

Comme un véritable adversaire, l'Automa gagne de précieux jetons, prend des cartes Animal et Expert sur le plateau central (peut-être même celles que vous désirez), organise des Expéditions et constitue des Collections Continentales pouvant se révéler très fructueuses en Points de Victoire !

Chaque plateau individuel comporte deux faces : A et B. La face A est utilisée par les joueurs, la face B est dédiée aux Automas. Ainsi, vous ne pourrez jamais avoir plus de 4 concurrents au total (joueurs et Automas) durant une partie.

# MISE EN PLACE

Voici un exemple de mise en place pour une partie solo face à un seul Automa. Vous pouvez affrontez plusieurs Automas ou les intégrer à une partie multijoueurs (*voir p.25*).

La mise en place est identique aux règles de base, à l'exception du plateau individuel de l'Automa qui sera placé sur sa face B. Choisissez 1 carte Comportement et 1 carte Scoring pour l'Automa.

Vous pouvez choisir parmi 3 cartes Comportement et 3 cartes Scoring, vous permettant de créer jusqu'à 9 Automas différents. Ces cartes ont un niveau de difficulté noté de \* à \*\*\*. Pour une première partie, nous vous conseillons d'utiliser les cartes Comportement \* et Scoring \*.

Placez ces deux cartes sur la face B du plateau de l'Automa. Prenez 5 cartes Continents (Europe, Amérique, Afrique, Asie et Océanie), mélangez-les, puis tirez-les en les plaçant de gauche à droite au-dessus du plateau de l'Automa. Vous pouvez gagner de la place en les glissant en-dessous du plateau. Ces cartes resteront durant toute la partie et définiront les Priorités de l'Automa. Terminez la mise en place du jeu comme pour une partie à deux joueurs (comme un véritable joueur, l'Automa reçoit des jetons et prend des cartes Animal avant la première manche). Comme une partie classique, on définit le premier joueur au hasard. S'il s'agit de l'Automa, il obtient alors le jeton Premier Joueur.

![](_page_21_Picture_10.jpeg)

# RÈGLES

Au début de chaque manche, l'Automa pioche le même nombre de dés que le joueur. Les dés sont placés sur son plateau individuel, de gauche à droite, de la plus petite valeur à la plus grande. Si des dés ont la même valeur, l'ordre des couleurs est défini par les Priorités de l'Automa (de la moins prioritaire à la plus prioritaire). En ce début de manche, l'Automa obtient également les mêmes bonus de manche que le joueur. On joue ensuite comme pour une partie normale.

![](_page_21_Picture_13.jpeg)

*Ici, les dés sont placés de la plus faible valeur à la plus élevée. Cependant, deux dés ont la même valeur (2). Selon sa priorité, l'Automa va donc placer le moins prioritaire (le jaune) le plus à gauche et le plus prioritaire (le rouge) à droite.*

Ne me tire pas la langua, vilain.

# LORS DU TOUR DU JOUEUR

- L'Automa bénéficie des effets de son plateau individuel quand le joueur lui prend un dé. Le joueur lui applique alors l'effet.
- Le joueur tient également à jour l'avancée du jeton Réputation sur la piste de Réputation de l'Automa, et applique ses effets en temps voulu, comme pour une partie classique.
- Si l'Automa doit prendre une carte (Expert ou Animal), il prend toujours selon ses Priorités et dans le sens de lecture (de gauche à droite et de haut en bas).

![](_page_22_Picture_4.jpeg)

# LORS DU TOUR DE L'AUTOMA

- L'Automa choisit toujours le plus haut dé disponible (sur son plateau ou le plateau du joueur). Si plusieurs dés ont la même valeur, le choix est défini par ses Priorités et ce qui rapporte le moins au joueur.
- L'Automa réalise ensuite toutes les étapes de l'Action liée à la valeur de ce dé (mentionnée sur sa carte Comportement).
- Si un effet entre en contradiction avec la règle du jeu de base, alors c'est la règle de l'Automa qui prévaut.
- Seules les règles de la carte Comportement sont strictement appliquées. L'Automa ne gagne pas les bonus indiqués sur le plateau central.

*L'Automa Carl von Linné place un dé de valeur 5 sur l'Université. Il prend une carte Expert selon ses Priorités.*  La couleur du dé ne correspond pas à celle de l'Expert *gagné donc, selon les règles de base, il ne devrait pas gagner de jeton Expédition. Cependant, sa carte Comportement indique qu'il gagne 1 jeton Expédition sur cette Action. C'est donc cette règle que l'on applique.* 

# PARTICULARITÉS

- L'Automa ne fait jamais d'Action Publication et, par conséquent, n'utilise jamais de cubes Recherche.
- L'Automa n'utilise jamais les effets de ses cartes Expert.
- Durant la partie, un joueur gagne la majorité de ses PV avec ses Publications, tandis que l'Automa en gagne majoritairement avec des Expéditions.
- En prenant une carte Animal, l'Automa choisit selon ses priorités (la couleur du dé n'importe pas).
- L'Automa ne peut pas faire d'Action supplémentaire en fin de manche avec un jeton Sceau royal.

![](_page_22_Picture_17.jpeg)

# FIN DE PARTIE

Le joueur comptabilise ses Points de Victoire comme pour une partie classique. L'Automa, par contre, comptabilise ses Points de Victoire selon les règles de sa carte Scoring.

# Détail des cartes COMPORTEMENT.

### \**Carl von Linné* \*

![](_page_23_Picture_461.jpeg)

### \*\**Abraham Trembley* \*\*

![](_page_23_Picture_462.jpeg)

J'aime space sesse en rêve… berk… berk… berk… Oh, laisse moi deviner, toi tu es très intelligente.

Le Lama blanc (Lama glama), blanc ( General)<br>General, on plus simplement<br>Construction replaced flowers Lama, est une plan accorde Camélin de Camérique de la décide de la décide de la décide de la décide de la décide de la décide de la décid<br>Entre la décide de la décide de la décide de la décide de la décide de la décide de la décide de la décide de mais ses origines lointaines ont été retracée pour l'autres des la partie de la partie de la partie de la partie de la partie de la partie de l<br>14 de la partie de la partie de la partie de la partie de la partie de la partie de la partie de la partie de<br>1 du Nord, de Juan Pointaine ann période de l'és Il est romandiqué de longue date et la sélection par les élements de donné plusieurs races ou variation caractérisées et la leur fourrure plus ou moins longue.

> Le paysan, à l'endresque…<br>Il est apositionne<br>Spager…

23 Je l'ai trouvée dans le ruimance C'est le peuple qui me la suivance Je mais ma gloire à personne Elle na minst Spain à spisaoura Et la fouriers par mont d'un hout Tombert pas du because de

- Su - Tu Mais pour kindapperais un la en sais rien, c'est toi les<br>length de la décade cerve de cette opération, pas moi !

Les crocodiles vivent

espèces fréquentent les eaux douces (même le crocodile marin, en particulier durant les saisons tropicales humides).

Ils vivent immergés dans des cours d'eau stagnante où ils passent journées à y

Je n'ai pas volé la couronne,

 $Q = \frac{1}{2} \int_{0}^{2\pi} \frac{1}{\sqrt{2}} \frac{1}{\sqrt{2}}$  $\rho_{\mu\nu}$ probable trappe hion IT ici ?

Che la place de mon chaper.

### \*\*\**Louis Jean-Marie Daubenton* \*\*\*

![](_page_24_Picture_366.jpeg)

Ce carnivore al les creeks.<br>Les communes de la commune<br>Les communes de la communes de la communes de la communes de la communes de la communes de la communes de la mange aussi des calmars<br>mange aussi des calmars<br>colonisments et calmars, colonisments مصابق السعد، مستعدد<br>استعمال هم السعد السعد السعد السعد<br>بر مستعدد الصل السعد السعد الصحيح الصحيح نی است.<br>مسلم است است است است است است.<br>این سعید است است است است است.<br>این سعید است است است است است. de morte polaires, de pieuvres.<br>1 de marzo: de pieuvres.<br>1 de marzo: de pieuvres.<br>1 de pieuvres. ian Mangel<br>Il mangel aussi de Santo<br>Il mangel appel aussi petit de la personalité<br>| petit de la personalité<br>| petit de la petit différent control de la famille

> La « corne » du narval est en réalité une dent très allongée, souvent opinion oppur un incinion, maise ille est en fait la canina gauche du maxillaire

# DÉTAIL DES CARTES SCORING

#### \**La Boudeuse* \*

![](_page_24_Picture_4.jpeg)

Narval

#### \*\**HMS Resolution* \*\*

#### \*\*\**L'Astrolabe* \*\*\*

![](_page_25_Picture_273.jpeg)

![](_page_25_Picture_274.jpeg)

# VARIANTES & CONSEILS

Avec ces règles d'Automas, nous voulions vous offrir plus qu'un adversaire unique à battre encore et encore. C'est pourquoi nous avons pensé à un Mode Solo riche, intéressant et fortement rejouable, qui pourra s'adapter facilement à vos envies et habitudes de jeu.

### Modeler la difficulté

Avec les 3 cartes Comportement et les 3 cartes Scoring, vous pouvez créer jusqu'à 9 variantes d'Automa ! Pour vos premières parties, nous vous conseillons une faible difficulté (par exemple \* *Carl von Linné* \* */* \* *La Boudeuse*  \*) puis de monter en difficulté progressivement. Un Automa comme \*\*\* *Louis Jean-Marie Daubenton* \*\*\* */* \*\*\* *L'Astrolabe* \*\*\* est un adversaire redoutable et vous donnera du fil à retordre !

# JOUER CONTRE PLUSIEURS AUTOMAS

Si vous souhaitez corser encore plus vos parties en solo, vous pouvez ajouter jusqu'à trois Automas lors d'une partie ! Pour cela, vous disposez de 3 ensembles de 5 cartes Continent pour définir leurs Priorités.

# Automa & parties multijoueurs

Pour varier les plaisirs, vous pouvez également intégrer un Automa dans une partie multijoueurs ! Cela renouvelle grandement les parties, avec un nouvel adversaire qui vous handicapera en prenant des dés de forte valeur, des Animaux et Experts sous votre nez, en plus d'ajouter une certaine pression sur le scoring final. Amusez-vous bien !

# F.A.Q.

**Est-il possible de n'accomplir qu'une partie d'une Action ?** 

Non, vous ne pouvez choisir de faire une Action que si vous pouvez accomplir la totalité de cette Action. Par contre, si vous commencez une Action qui semble incomplète et que, durant celle-ci, un effet vous permet de la finir, vous y êtes autorisé.

*Quentin place un dé sur une Expédition Amérique alors qu'il n'a pas d'Animal de ce Continent. Cependant, les points de Réputation gagnés grâce à cette Expédition lui permettent de gagner 1 carte Animal de son Choix (grâce à l'effet de sa piste de Réputation). Il choisit donc un Animal d'Amérique et peut finir son Action Expédition.*

**Doit-on remplacer une carte Expert ou Animal une fois celle-ci prise ?**

Non, les cartes Expert et Animal ne sont jamais remplacées durant une manche. Dépêchez-vous d'aller chercher celles qui vous intéressent ! Les cartes Expert et Animal restantes sont défaussées en fin de manche, puis on en place de nouvelles en début de manche.

**Lors d'une Action Publication, doit-on obligatoirement prendre tous les cubes de nos autres Animaux si ceux-ci sont des mêmes Catégories ?**

Non, vous pouvez décider d'écarter certaines cartes Animal de votre Publication, en vue d'effectuer une autre Action Publication plus tard.

**Peut-on faire une Action Publication sur un seul Animal ?** 

Oui ! C'est même une stratégie tout à fait valable. Publier souvent vous coûtera de nombreux dés, mais c'est également un bon moyen de récolter plus de jetons Sceau royal.

**Peut-on faire une Action Publication en ne prenant en compte que le Type Continental des Animaux (et donc, sans récolter de cubes) ?** 

Bien sûr ! Cela peut avoir plusieurs avantages : votre Action nécessitera un dé d'une valeur peu élevée, cela peut également renforcer une collection de Type Continental en fin de partie.

**Y a-t-il une limite au nombre de cartes Animal que l'on peut avoir dans notre étude ?** 

Non, vous pouvez avoir autant d'Animaux à l'étude (devant votre plateau individuel) que vous le désirez !

**Y a-t-il une limite au nombre de cartes Expert que l'on peut avoir sur notre plateau individuel ?** 

Oui. Vous ne pouvez avoir que 4 cartes Expert actives (c'est-à-dire face visible) sur votre plateau individuel. Cependant, vous pouvez à tout moment défausser une carte Expert sur votre plateau en la retournant face cachée, pour y placer une autre carte que vous venez d'acquérir par dessus. Certaines cartes Expert ont un effet disponible uniquement quand elles sont défaussées.

Seules les cartes actives (face visible) sur votre plateau ont leurs effets actifs. Les cartes n'ont plus d'effet une fois défaussées et mises face cachée. Cependant, n'oubliez pas que même défaussées, ces cartes restent précieuses pour constituer de belles collections de Type Continental lors du décompte final !

**Je manque de cubes de ma couleur pour mes Publications, comment faire ?** 

Vous pouvez utiliser les jetons 5 cubes pour remplacer 5 cubes de votre couleur dans une Catégorie dans la section Publication du plateau central, et ainsi libérer plusieurs cubes pour votre réserve personnelle.

![](_page_26_Picture_19.jpeg)

# UN PEU D'HISTOIRE

*Incyclopedia* a été inspiré par l'œuvre du Comte de Buffon (1707-1788). Membre de l'Académie Française et de l'Académie des Sciences, il fut à la fois naturaliste, biologiste, ncyclopedia a été inspiré par l'œuvre du Comte de Buffon<br>(1707-1788). Membre de l'Académie Française et de cosmologiste, mathématicien, philosophe et écrivain. Grand penseur de son époque, il contribua grandement à l'esprit des Lumières.

Son œuvre la plus marquante est sans aucun doute son encyclopédie : *Histoire naturelle, générale et particulière, avec la description du Cabinet du Roy*. Buffon en écrivit 36 volumes en l'espace de quarante ans. Après sa mort, ce fut le comte de Lacépède qui continua d'y travailler en y ajoutant 8 volumes. À sa publication, l'*Histoire Naturelle* connut un immense succès, comparable à celui de la fameuse *Encyclopédie* de Diderot parue à la même époque.

Si lire l'*Histoire Naturelle* aujourd'hui révèle de nombreuses lacunes, notamment des théories datées et erronées, le travail de Buffon reste exceptionnel à plus d'un titre. En décrivant avec minutie les caractéristiques du vivant, et en rassemblant un grand nombre de travaux jusque là épars, son encyclopédie a permis aux sciences naturelles de faire de grands progrès. Buffon fut, en un sens, l'un des premiers vulgarisateurs scientifiques et rendit l'étude scientifique populaire. Il influença également plusieurs générations de naturalistes, notamment Jean-Baptiste de Lamarck et Charles Darwin.

Pour les plus curieux d'entre vous, vous pouvez consulter de nombreux volumes numérisés de l'*Histoire Naturelle* sur Gallica, la bibliothèque numérique de la Bibliothèque Nationale de France.

**gallica.bnf.fr**

Si *Encyclopedia* prend ses racines dans l'Histoire et les Sciences Naturelles, il n'en est pas pour autant un jeu<br>visant l'exactitude historique et<br>scientifique visant l'exactitude historique et

Nous ne faisons que nous inspirer de l'Histoire, quitte à la tordre légèrement, pour favoriser l'expérience de jeu avant tout.

> Le Hérisson européen et répandu.<br>Européen compris la Libertaire. Eurasie, y compris la Russie de la Company<br>Sant la Compris la Russie de Lucape, sauf le grand Nord, ainsi que de la grand de la grand de la grand de la grand de la grand de la grand de la gr<br>Sauf le grand de la grand de la grand de la grand de la grand de la grand de la grand de la grand de la grand<br>S dans le Caucase. Il a Été interpretation de la facture de la facture de la facture de la facture de la facture<br>Le caucase de la facture de la facture de la facture de la facture de la facture de la facture de la facture d<br> en Nouvelle-Léves (Ceta) (Ceta) Friedrich (Leur)<br>Pouse ces Formal déprésent (Ceta) (Ceta) (Ceta) (Ceta)<br>Pouse ces Formal déprésent (Ceta) (Ceta) (Ceta)

dans certaines régions.

Le Hérisson commun

Au niveau du squelette, le maximum de la décembre de la décembre de la décembre de la décembre de la décembre de la décembre de la décemb<br>la décembre de la décembre de la décembre de la décembre de la décembre de la décembre de la décembre de la d<br>l monitor long que chez Erinaceuse<br>monitor long que chez Erinaceuse<br>long de chez Erinaceuse de chez Erina<br>monitor de chez Erinaceuse de chez Erinaceuse<br>monitor de chez Erinaceuse de chez Erinaceuse concolor, faisant au faisant<br>concolor, faisant au faisant<br>concolor, faisant au faisant<br>concolor, faisant au faisant au faisant<br>concolor, faisant au faisant au faisant au faisant au faisant au faisant commun un museum de la commune de la commune de la commune de la commune de la commune de la commune de la com<br>Commune de la commune de la commune de la commune de la commune de la commune de la commune de la commune de<br>Co

27

# AIDE DE JEU

# Résumé d'une manche

#### *Préparation*

- Défaussez les cartes Expert et Animal restantes de la manche précédente.
- Piochez et placez de nouvelles cartes Expert et Animal.
- Retournez le jeton Manche suivant et appliquez son effet.
- Chaque joueur pioche et lance 4 dés, puis les place sur son plateau individuel.

#### *Actions*

À partir du Premier Joueur, et dans le sens horaire, chaque joueur effectue une Action de son choix parmi :

#### **Placer un dé à l'Ambassade (***p. 8***)**

Le joueur gagne 1 à 3 jetons Expédition selon la valeur de son dé. *La couleur du dé n'a pas d'importance.* 

#### **Placer un dé à la Banque (***p. 9***)**

Le joueur gagne 5 Écus et le jeton Premier Joueur (s'il est disponible) *La valeur et la couleur du dé n'ont pas d'importance.* 

#### **Placer un dé à l'Université (***p. 9***)**

Le joueur gagne 1 carte Expert.

*Si le dé est de la même couleur que le Continent de l'Expert, il gagne 1 jeton Expédition.*

#### **Placer un dé à l'Académie (***p. 10***)**

Le joueur gagne 1 carte Animal et 1 à 3 points de Réputation selon la valeur de son dé.

*Le dé doit être de la même couleur que le Continent de l'Animal. La valeur du dé n'a pas d'importance.* 

#### **Placer un dé sur une Expédition (***p. 12***)**

Le joueur place un dé sur le Continent de son choix, sur l'emplacement encore disponible le plus à gauche. Il gagne les points de Réputation correspondants.

*Le dé doit être de la même couleur que le Continent.* 

La valeur d'Expédition du joueur est égale à : la valeur du dé + bonus de la case +  $2$ /jeton Expédition +  $1/\text{Écu}$ . Le joueur utilise alors sa valeur d'Expédition pour placer des cubes sur les Types de ses cartes Animaux du même Continent que son Expédition.

#### **Faire une Publication (***p. 14***)**

Le joueur place un dé sur son Animal de Référence. Il peut désormais publier ses cubes dans les Catégories correspondant à celles de son Animal de Référence. À la fin de son action, il gagne un Sceau royal.

*Le dé doit être de la même couleur que le Continent de l'Animal de Référence.* 

#### *Fin de manche (p. 17 )*

- Quand il n'y a plus de dés disponibles sur les plateaux individuels des joueurs, la manche est terminée.
- Chaque joueur peut bénéficier d'une Action supplémentaire en défaussant un jeton Sceau royal. On procède chacun son tour, dans le sens horaire, en commençant par le premier joueur.
- Défaussez toutes les cartes Expert et Animal du plateau central. Tous les dés sont remis dans le sac. Démarrez une nouvelle manche.

#### **Durant votre tour, vous pouvez :**

- Dépenser 1 Écu pour augmenter de 1 la valeur d'un dé (aucune limite).
- Dépenser 1 jeton Expédition pour changer la couleur d'un dé.
- Dépenser 1 jeton Expédition pour augmenter de 2 la valeur d'une Expédition.
- Dépenser 1 Sceau royal pour gagner 5 Écus.
- Dépenser 1 Sceau royal pour augmenter de 5 la valeur d'un dé ET changer sa couleur.

### Fin de partie (*p. 17*)

Une fois les 6 manches terminées, on passe au décompte des points.

Les joueurs ont d'ores et déjà gagné des PV durant la partie, mais ils vont maintenant gagner des points supplémentaires selon leurs différentes collections.

On comptabilise les Points de Victoire pour chaque collection parmi les Catégories de la section Publication du plateau central. Chaque joueur reçoit un certain nombre de Points de Victoire selon le nombre de cubes pour chacune de ses collections.

Pour la catégorie du Type Continental, chaque joueur comptabilise les cartes Animal d'un continent mais aussi les cartes Expert de ce même continent.

Les joueurs ajoutent également les éventuels PV gagnés grâce aux capacités de leurs cartes Expert.

#### **Chaque joueur gagne également :**

- 4 PV par Sceau royal
- 1 PV pour chaque ensemble de 2 Écus
- 1 PV par jeton Expédition

#### *Le joueur qui a gagné le plus de Points de Victoire remporte la partie !*

En cas d'égalité, c'est le joueur qui a publié sur le plus grand nombre d'Animaux qui l'emporte. Si l'égalité persiste, alors la victoire est partagée.